### SCIENCE RESEARCH COUNCIL

RITHERFORD LABORATORY ATLAS COMPUTING DIVISION

# FR80 TECHNICAL PAPER 21

FR80 DRIVER Software Construction  $\frac{1}{\sqrt{2}}$ 

issued by R W Witty 10 December 1975

DISTRIBUTION: F R A Hopgood A H Francis R Brandwood MF Chiu P A Dewar L O Ford

E LONG AND SHIPA LEVING VEHICLES

J R Callop R Brandwood<br>
I Buchanan<br>
A W Burraston<br>
M F Chiu<br>
P A Dovar<br>
P A Dovar<br>
P P E Thomas R E Thomas R W Witty

#### $1.$ INTRODUCTION

New software, FR80 DRIVER, is under construction to ease the current maintenance problems with the existing III Displayer, and to provide new facilities (FR80 DRIVER is outlined in FR80 Discussion Paper 15).

This paper describes the methods of design and construction in use with DRIVER. These methods include designing by Step Wise Refinement and its representation by flowcharts, the encoding of these flowcharts into an intermediate language, and the translation of this language into an FR80 program. The paper closes with a discussion of DRIVER<br>programming standards and style.

#### FLOWCHARTING AND STEP WISE REFINEMENT  $2.$

#### Conventional Flowcharting  $2.1$

FR80 SYSLOG was designed and implemented by top down, disciplined programming techniques. Flowcharts of the program were produced at successive levels of detail using the method of Step Wise Refinement [7]. The final flowchart was sufficiently detailed for FR80 Assembler code to be produced almost mechanically. During the design of SYSLOG several inadequacies of conventional flowcharting were encountered:-

- (1) they are difficult to draw and lay out as they spread out in all directions from a given starting point. This makes formatting on a page a problem, often requiring redrawing.
- they have complex symbols which are hard to draw neatly freehand.  $(2)$
- (3) if a template is used then fitting text into the boxes is a grave problem.
- (4) they cannot be drawn 'naturally'; programming language source is easier because it follows the normal lexical 'directions' of English.
- (5) they are difficult to convert to a machine readable form.
- (6) they are difficult to draw 'automatically'.
- (7) they are usually drawn on A4 paper which is too small to convey the logic of a complex module. Arbitrary, redundant branches are caused by page boundaries making a disjointed flowchart that is hard to visualise overall.
- $(8)$ they fail to represent such properties as parallelism because sequential actions are spread out over both dimensions of the page.
- $(9)$ they positively encourage undisciplined branches and 'cluttered' logic because it is so easy to draw branches in all directions.
- (10) they fail completely to show how the final detailed design has been achieved through Step Wise Refinement (SWR).

The above problems were overcome by developing a variant of flowcharting called Dimensional Flowcharting, described below. The final design of SYSLOG was actually represented by this method.

 $-2-$ 

# 2.2 Dimensional Flowcharting

Consider the CASE statement

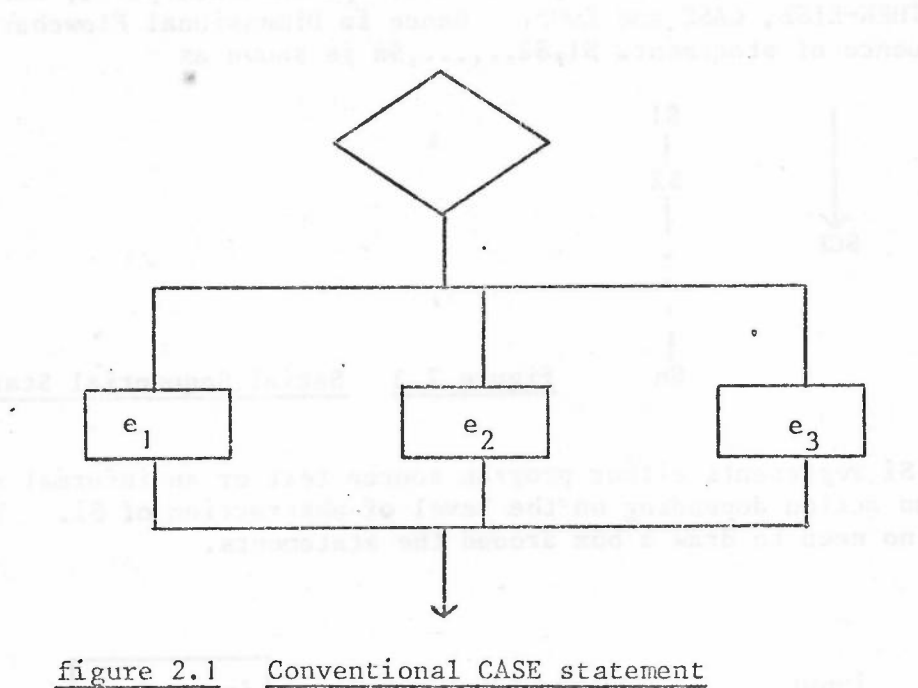

-

This is a well-disciplined construct having one entry point and one exit point. It shows how the conventional direction of sequential control is from the top to the bottom of a flowchart. It also reveals that the executable code blocks  $e_1$ ,  $e_2$ ,  $e_3$  exit as parallel alternatives, although only one is executed to the exclusion of the others. This is the selective CASE statement, the most common form. In a generalised CASE statement whose semantics are that each and every 'true case is executed, then the parallelism is more obvious [3J. (Note that IF-THEN-ELSE is a simple CASE statement, the cases being 'boolean expression is true' and 'boolean expression is false'.)

From this example we can postulate that the 'dimensions' of a flowchart are sequential control flow (SCF) and parallel execution (P), figure 2.2.

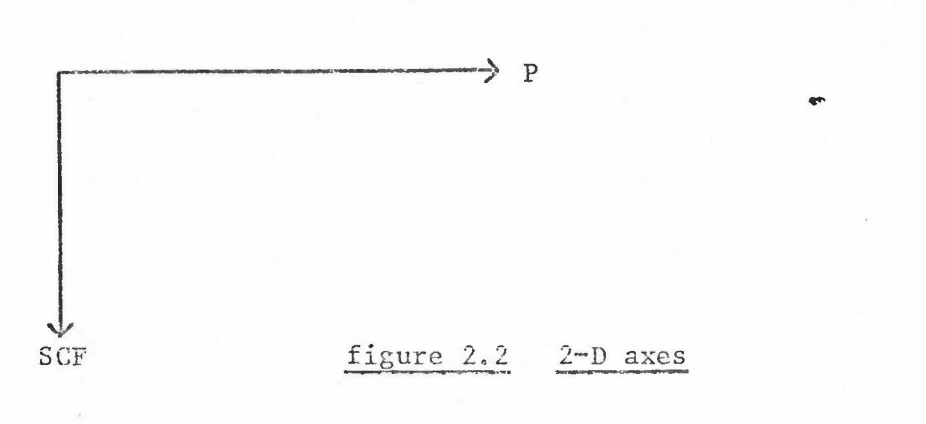

 $-3 -$ 

## 2.2.1 Sequential Statements

For the flow of control to be always top to bottom we must impose a<br>discipline on branch instructions. Every program must be a sequence of statements, having only one entry and one exit point, such as IF-THEN-ELSE, CASE and LOOP. Hence in Dimensional Flowcharting a sequence of statements S1, S2, ...., Sn is shown as

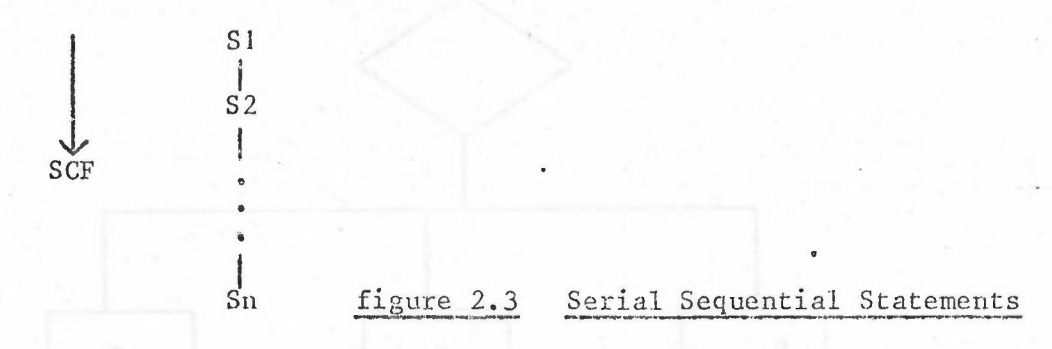

Any Si represents either program source text or an informal description of an action depending on the level of abstraction of Si. There is now no need to draw a box around the statements.

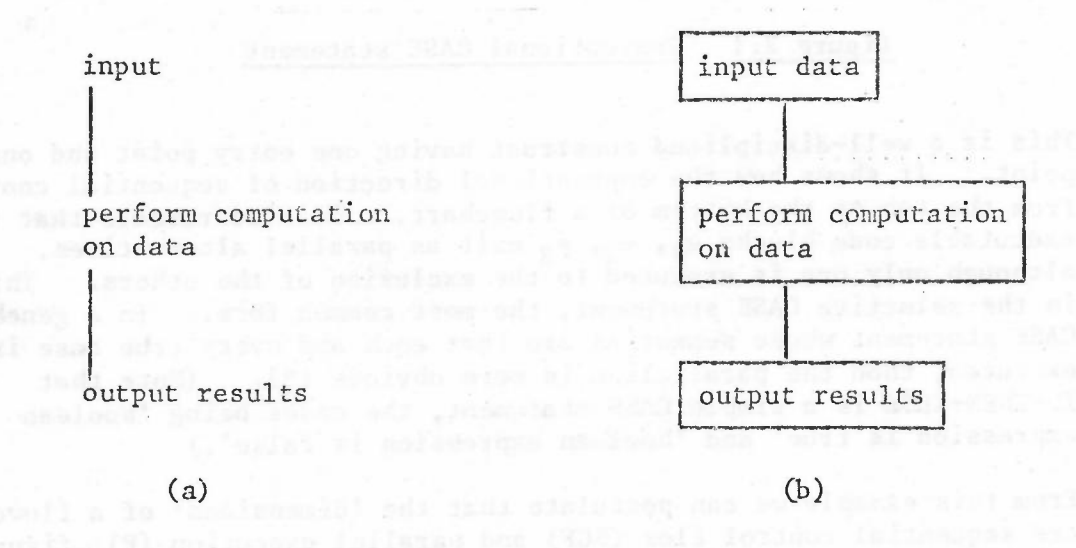

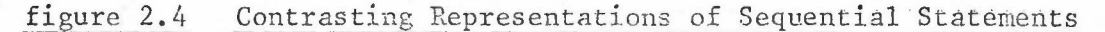

 $-4 -$ 

## 2.2.2 CASE

The CASE statement is drawn as

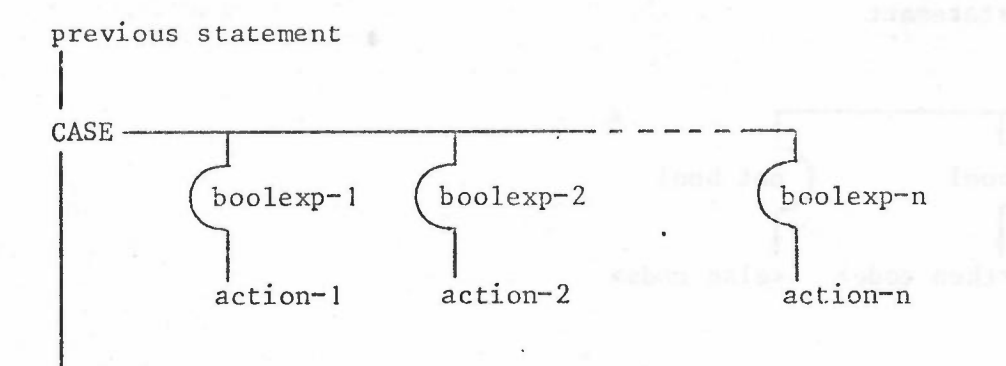

-

next statement

--

### figure 2.5 Dimensional CASE Statement

The selection mechanism is controlled by the Conditional statement

 $\mathbf{I}$ <boolean expression>

figure 2.6 Synchronisation Mechanism

Its semantics are that if <br/>boolean expression> is true then control passes on down the vertical line (crosses the bridge [12]). If <br/>boolean expression> is false then control is prevented from continuing along the vertical branch. This is a general mechanism which is used in other constructs.

Returning specifically to the CASE statement, its action is that if one or more vertical branches have true <boolexp-i>s then the corresponding <action-i>s are executed. Control orrlypasses to the statement after the CASE when all of these have finished execution. This shows the parallel dimension of the flowchart to its full advantage as control can be imagined to instantaneously flow along a horizontal line and down into each vertical line as though an infinite number of parallel processors were available to execute the statement. If all vertical branches are blocked by false <br/>boolexp-i>s then the whole statement is terminated and control passes to the next sequential statement.

The simple boolean blocking statement described above is good enough to represent purely serial algorithms. If a designer were to use this flowcharting method for constructing real parallel algorithms it is likely that he would add his own synchronisation devices. The main point being made in this section is that the rigorous use of the two dimensional page elegantly represents parallel code and sequential ordering.

# 2.2.3 IF-THEN-ELSE

Using the above scheme, IF-THEN-ELSE is

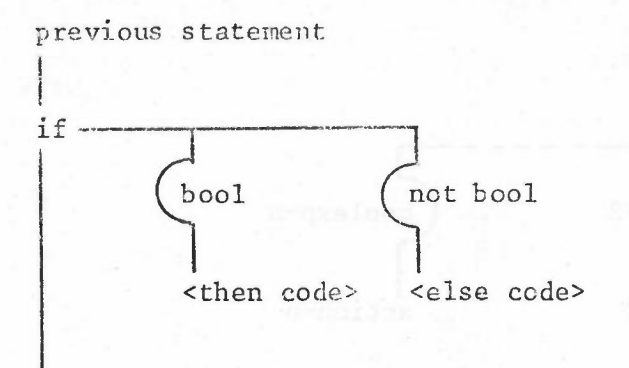

next statement

#### figure 2.7 Dimensional IF-THEN-ELSE

Note that now, because of the explicit parallelism, the <then code> and <else code> blocks must both be conditionally executed. This forces the programmer to consider fully all the implications of the <else code> operating on the (usually) lergc set of possibilities <not bool>, and is put forward as an advantage of the 'parallel' way of thinking.

Obviously for normal, serial programming languages, the flowchart will be encoded using the conventional 'jump to <else code> if boolean is false' technique.

2.2.4 LOOP

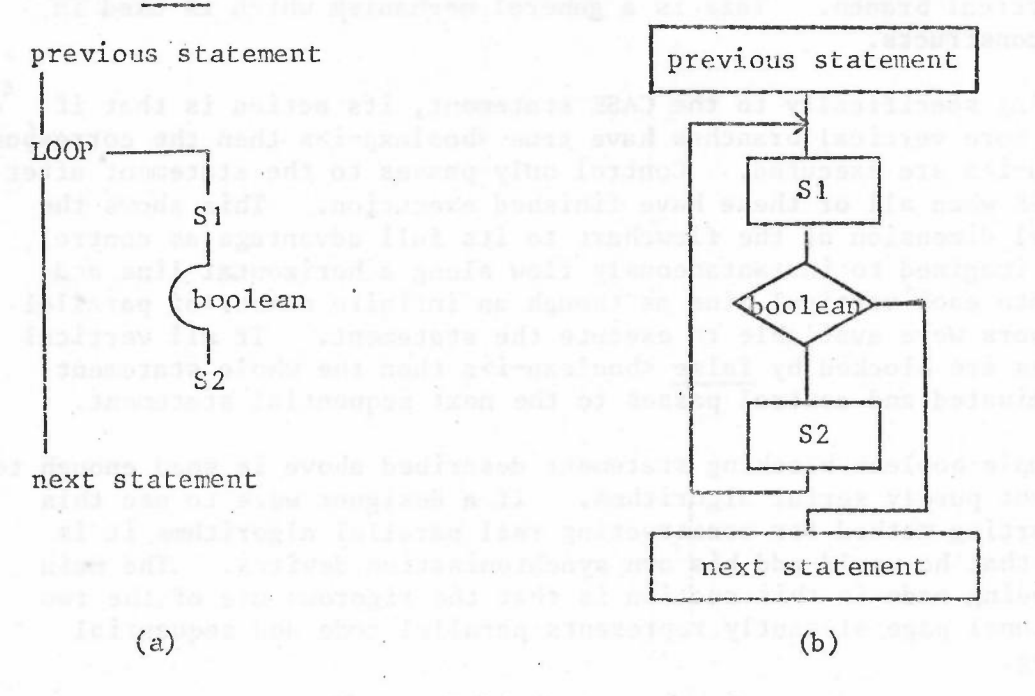

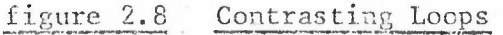

 $- 6 -$ 

In the LOOP statement, figure 2.8a, the loop body (S1, conditional exit, S2) is repeated while <br/>boolean> is true. Loops are discussed further in section 3.4. To help differentiate between a sequence of statements which is repeated (loop body) and one which is not: (block body, section 3.5) it is sometimes helpful to use the symbols  $"\ast"$  and  $\overline{z}"$  which indicate repetition and termination respectively. However they are usually omitted. Figure 2.9 demonstrates their use.

-

previous statement

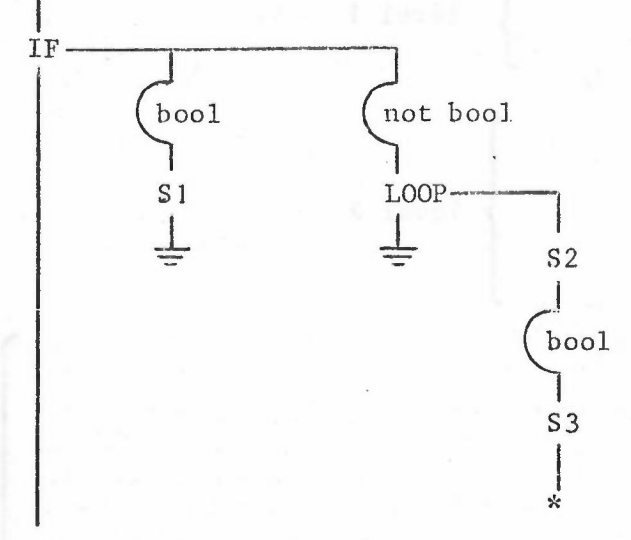

next statement  $\frac{1}{1}$ 

## figure 2.9 Repetition and Termination Symbols

# 2.2.5 Branch

Dimensional Flowcharting can encompass direct branches but it clearly shows how they spoil the elegance and discipline of the design, and how their occurrence, in practice, seems unnatural and unnecessary. This feeling grows after using the disciplined Dimensional Flowcharting method; one quickly forgets that GOTOs ever existed. The FR80 SYSLOG design was free from direct GOTOs, and it was greatly improved by thinking more deeply about the reliability of the control flow.

If an explicit GOTO must be used, it can be shown as figure 2.10.

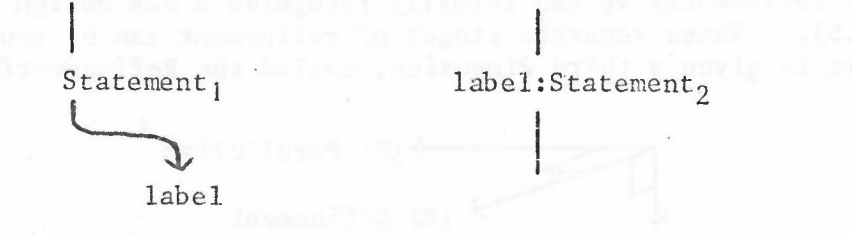

#### figure 2.10 Branch.

The resemblance between the GOTO notation and the Devil's tail is not coincidental.

### 2.3 Step Wise Refinement

A property of Step Wise Refinement (SWR) is that the most up-to-date design is expressed in terms of the lowest level reached so far. This means that, at worst, the derivation of large parts of the design are 'lost' as they are refined, or at best, can only be deduced from a study of separate flowcharts of the various intermediate stages (figure 2.11). Is there a unified method of representation which will preserve what amounts to a record of the designer's thoughts?

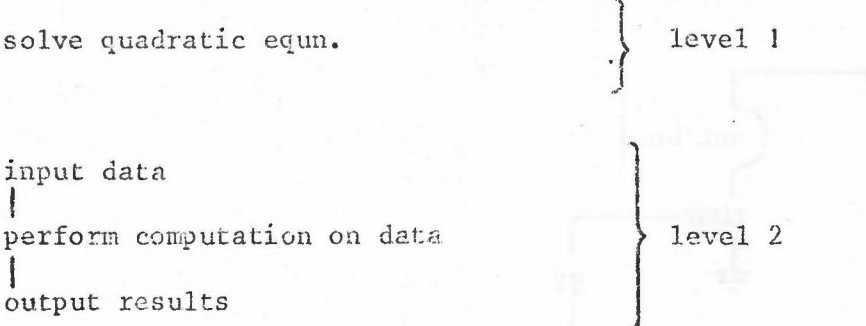

read A; read B: read C;

if descriminant <0 then print (imaginary roots); posroot:=negroot:=0;

else posroot:= $(-b+\sqrt{b^2-4ac})/2a$ ;  $negroot := (-b-\sqrt{b^2-4ac})/2a$ ;

print A;  $B_{i}$  $C$ ; posroot: negroot: stop;

> figure 2.11 SWR Example

By using the Algol-like rule that every program is a single (compount) statement which can be recursively split into sequences of statements (the process of refinement) we can formally recognise a SWR design (see section 2.5). These separate stages of refinement can be connected if the flowchart is given a third dimension, called the Refinement  $(R)$ .

>(P) Parallelism (R) Refinement (SCF) Sequential Control Flow

figure 2.12 3-D Axes

level

The example given in figure 2.11 now becomes figure 2.13.

-

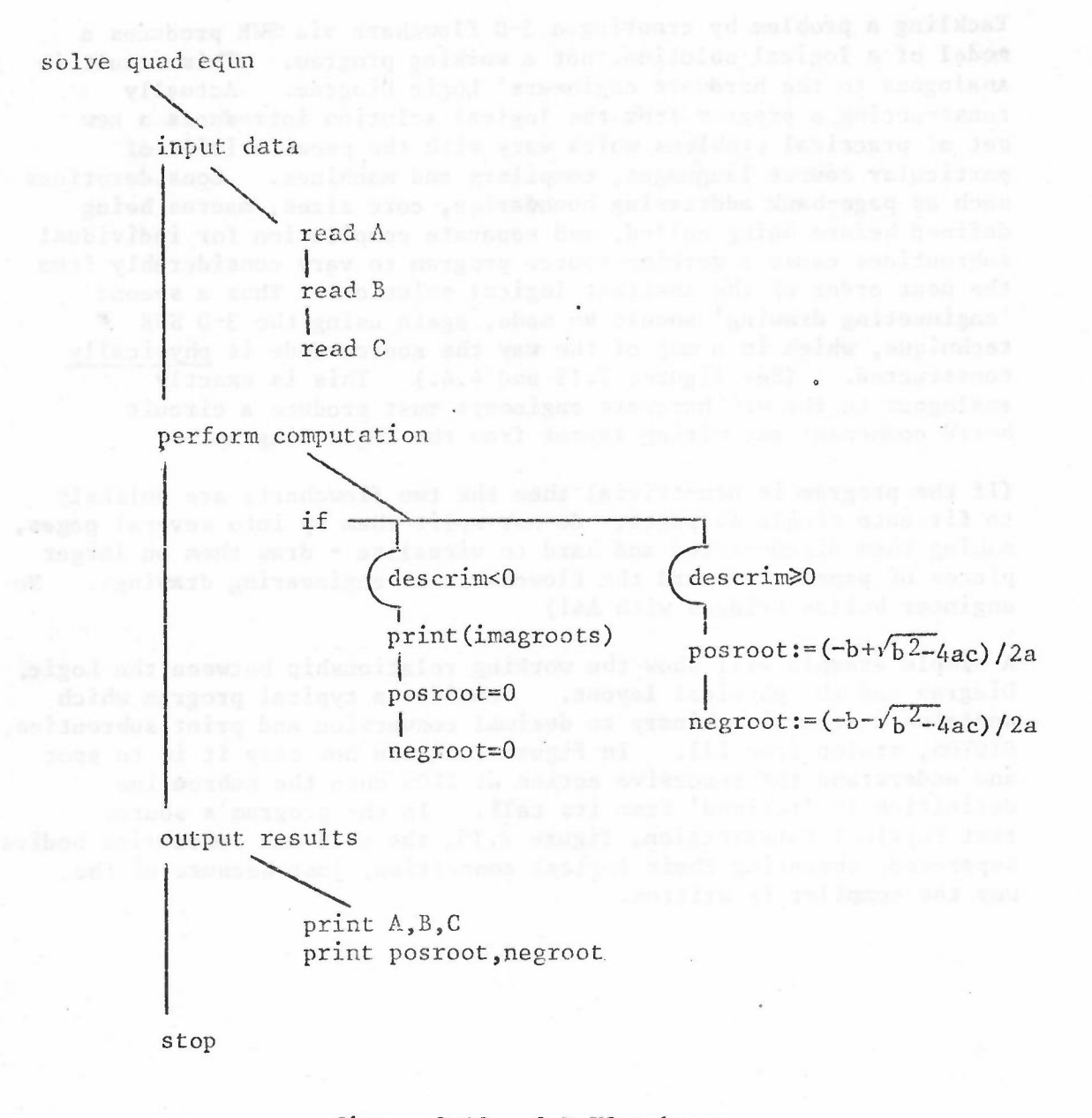

### figure  $2.13$  3-D Flowchart

Now one can study the program's design at any desired level of abstraction; one may study the design at varying stages of refinement as the area of interest changes, digging deeper down into the details of, say, 'input data' to see exactly what is happening. Having once undersfood the action of the input phase one need never again go deeper than the 'input data' level to recall the program's action at this point.

If one regards the higher levels of abstraction as comments about the lowest level, then this hierarchy of comments may be 'folded' or 'linearised' into the source code text, whence the correspondence between the flowchart and the source code is exact in the refinement sense and the source programflowchart couple becomes much easier to read and understand. This proposal was followed with FR80 SYSLOG and works well in practice (see example DRIL program, section 4.2).

# 2.4 Design and Construction at the construction

Tackling a problem by creating a 3-D flowchart via SWR produces a model of a logical solution, not a working program. This result is<br>analogous to the hardware engineers' Logic Diagram. Actually analogous to the hardware engineers' Logic Diagram. constructing a program from the logical solution introduces a new set of practical problems which vary with the peculiarities of particular source languages, compilers and machines. Considerations such as page-bank addressing boundaries, core sizes, macros being defined before being called, and separate compilation for individual subroutines cause a working source program to vary considerably from the neat order of the abstract logical solution. Thus a second 'engineering drawing' should be made, again using the 3-D SWR technique, which is a map of the way the source code is physically constructed. (See figures 2.15 and 4.4.) Ihis is exactly analogous to the way hardware engineers must produce a circuit board component and wiring Layout from the Logic Diagram.

---

(If the program is non-trivial then the two flowcharts are unlikely to fit onto single A4 pages; do not split them up into several pages, making them disconnected and hard to visualise - draw them on larger pieces of paper. Regard the flowcharts as engineering drawings. No engineer builds bridges with A4!)

A simple example will show the working relationship between the Logic Diagram and the physical layout. Consider a typical program which contains a recursive binary to decimal conversion and print subroutine, BIOTDS, stolen from [1]. In figure 2.14 see how easy it is to spot and understand the recursive action of ITOS when the subroutine definition is 'refined' from its call. In the program's source text Physical Construction, figure 2.15, the call and subroutine bodies are separated, obscuring their logical connection, just because of the way the compiler is written.

ic serve and an intersection to expense universy as mirred oft where the line is a periodic content of the ser<br>•... Include the serve displace and served universe include a served of the served in the served of the served

what thermore are beer or refers plans second afono research was androsse of clawrates am OLUTE CONS Rive Band Flor most descen

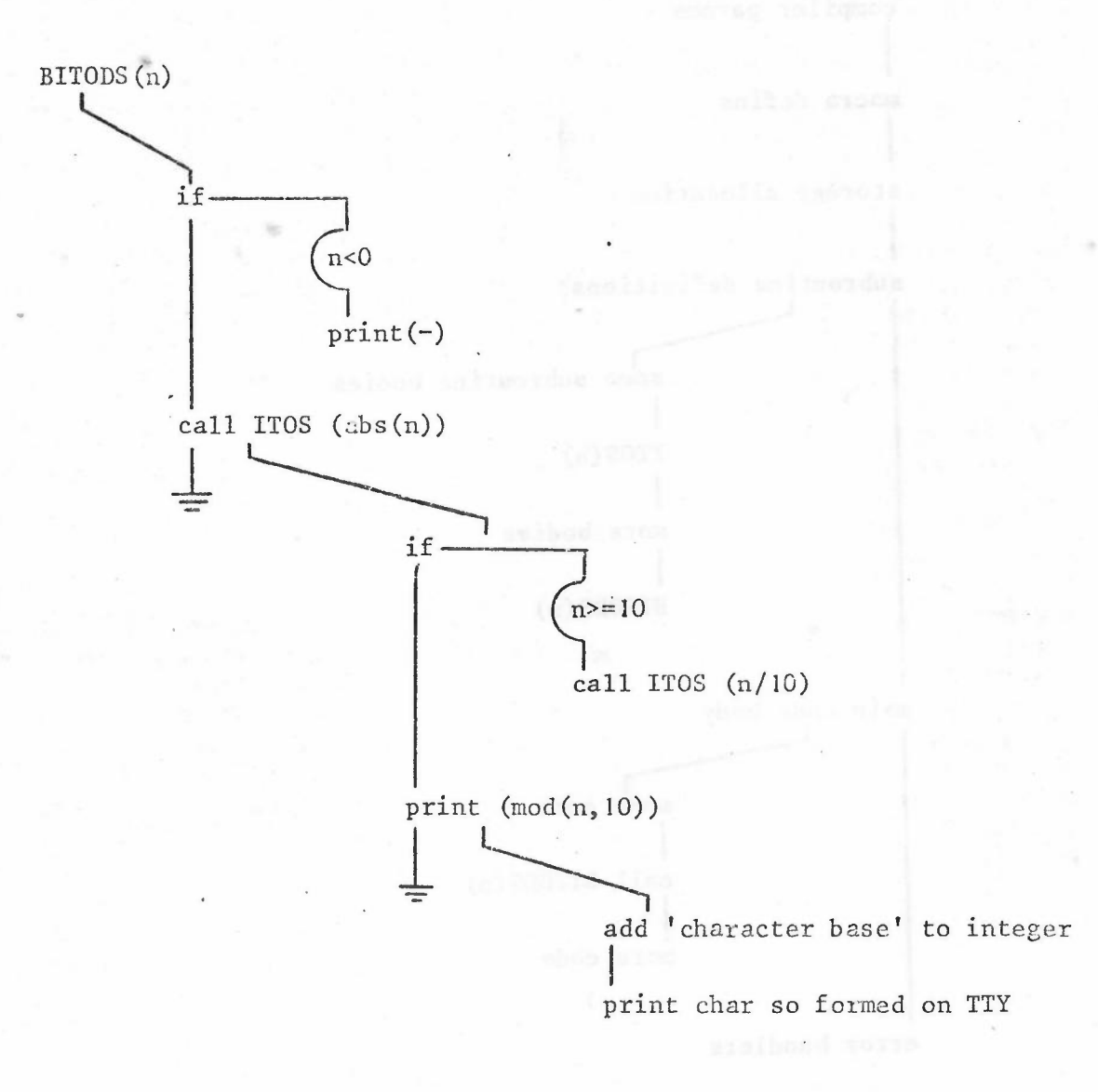

-

,

figure 2.14 Recursive Binary Integer to Decimal String Conversion

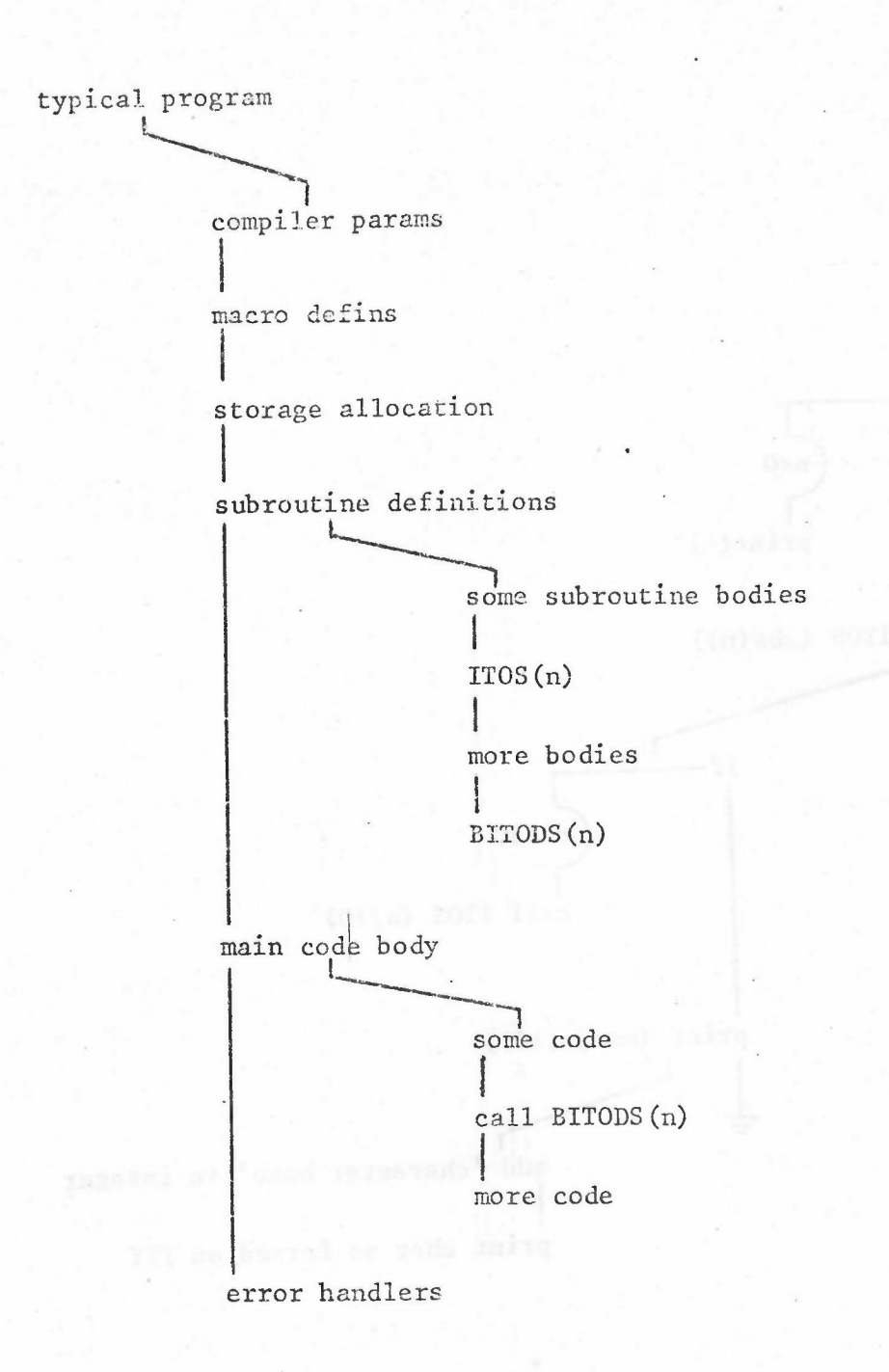

#### Physical Construction of Typical Program figure 2.15

Using the Logic Design flowchart in conjunction with the Physical Construction flowchart and the source text with its 'folded' SWR comments greatly simplifies the problem of relating the physical program code to its logical design and action. Again, this observation is based on the experience gained from FR80 SYSLOG.

### 2.5 Flowchart Syntax

A direct benefit of introducing discipline into the design methodology is that a context free grammar can be defined which will generate 3-D flowcharts. Figure 2.16 is the TREE-META [9] definition of such .a grammar. This property means a flowchart can be shown to conform to the design methodology and to the project standards wh ich should be built into the grammar .

-

.META FLOW .META FLOW<br>FLOW = '.NAME' .ID ';' NODE '.END' .ID ';' ;  $NODE = SRAL$   $(SERAL)$   $'#'$  ;<br> $NODE = SERAL$   $(SERAL)$   $'#'$  ; SERAL= '1' 8TMT (NEXTLEV/ .EMPTY)\$ ( PARAL)  $PARAL =$   $! - 1$  NODE ;  $NEXTLEV = 'L' NODE$ ;  $SIMT = (ACTST / EXSIT )$ ; ACTST =  $!=$   $\cdot$  SR ; EXSIT =  $'$ ?' .SR ; .END

#### figure 2.16 3-D Flowchart Syntax

### 2.6 Automated Drafting

It can be shown from the grammar (figure 2.16) that a flowchart is a tree. A simple tree-walk will produce a linear machine-readable version if the various straight lines and flowcharting symbols are encoded as unique identifiers. Such a tree-walk is similar to unparsing [2J. This human process is quick and easy, and the output matches the original drawing (figure 2.17).

The linear tree-walk can be fed into a syntax analyser (figure 2.16) for validation, and a straightforward recursive graphical algorithm can be constructed to produce high quality output on a plotting device by exploiting the grammar rules to draw the flowchart left to right, top to bottom, which makes the formatting very easy (it is 'context free'). The ease with which drafting may be automated is another major advantage of Dimensional Flowcharting.

In figure 2.17

- represents a vertical line, the SCF direction
- represents a horizontal line, the P direction
- L represents an angled line, the R direction
- # represents the  $!=$ ' symbol indicating the end of a series of sequential statements

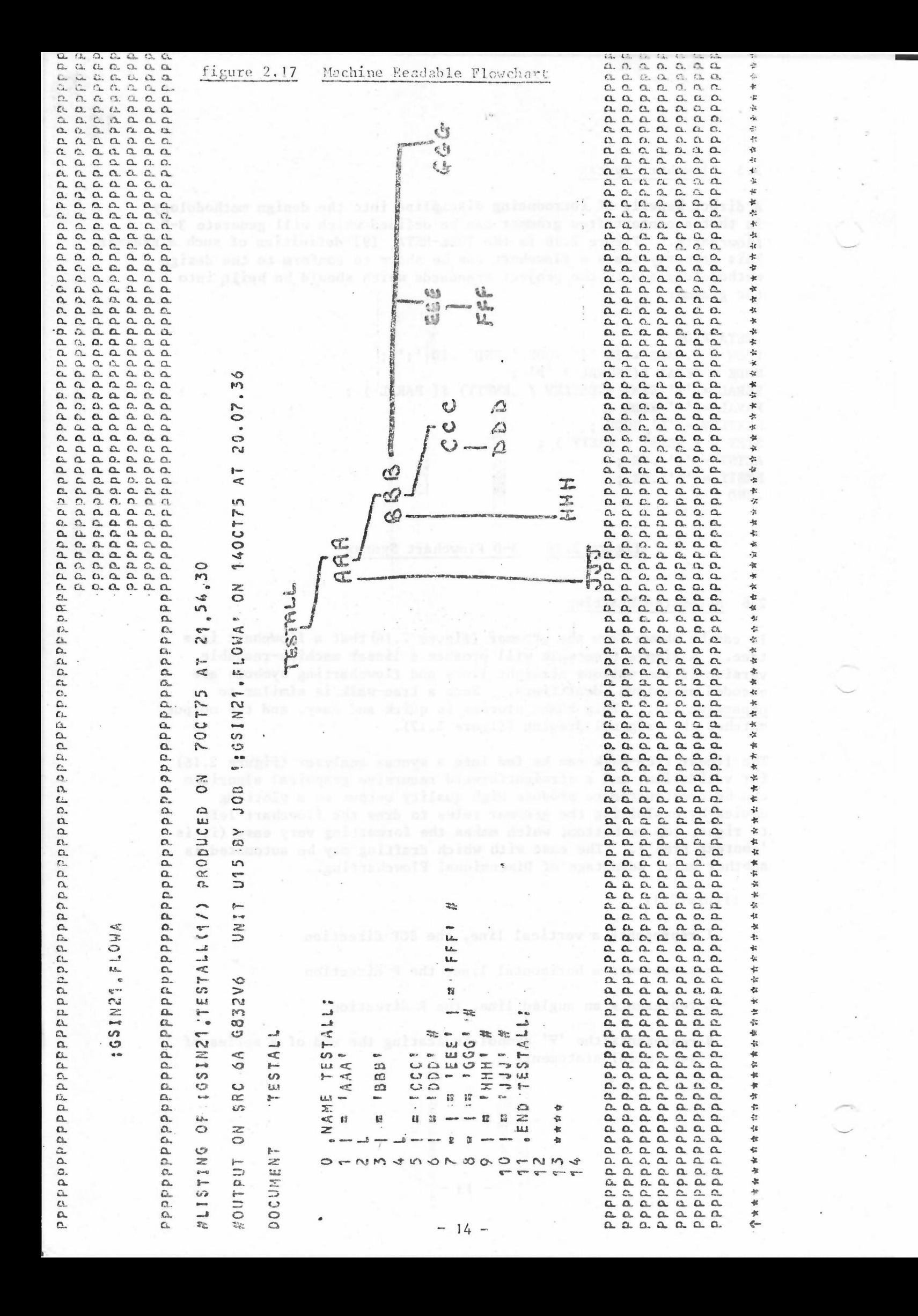

- 2.7 Summary of Advantages of Dimensional Flowcharting
- J. Quick and easy to draw, by hand or machine, because drawn left to right, top to bottom, i.e. naturally.

-

- 2. Grammar ensures flowcharts are well-formed.
- 3. Grammar provides a mechanism for enforcing project standards.
- 4. Easy to convert to machine readable form via simple 'tree-walk' method.
- 5. Grammar makes automatic drafting very easy.
- 6. Statements may be any length.
- 7. Statements are not constrained to fit into boxes.
- 8. No need for templates.
- 9. Few special symbols.
- 10. Adaptable to any source code and machine.
- 11. Easy to introduce new features such as control constructs and synchronisation devices.
- 12. Shows inherent parallelism which is often not obvious from the source code.
- 13. Recursion easier to represent and understand.
- 14. 'Automatically' ensures will disciplined program design. Cluttered logic is prevented.
- 15. Encourages and facilitates SWR design.
- 16. Makes it easy for a 3rd party to understand how the design arrived at because SWR explicit.
- 17. One flowchart shows all 3 dimensions at once, making it possible (and easy) to visualise the whole program at varying levels of abstraction.
- 18. When both the logical design and the physical construction diagrams are drawn as large size 'engineering drawings' and when all the levels of abstraction are 'folded' into the source code as comments then the 3 documents work in unison to greatly improve the speed and understanding of the program by a 3rd party (and the designer himself).

### 3. DRIL

# 3.1 Introduction

FR80 SYSLOG was designed using high level control constructs. The FR80 only has an assembler so these control constructs had to be hand-<br>compiled - a tedious, error-prone process. As DRIVER will be a much compiled - a tedious, error-prone process. larger program than SYSLOG, it was decided to create a simple implementation language (DRIL), based on these control constructs, which could be easily translated into FR80 Assembler source code. DRIL is an aid to assembler programming, similar to but more powerful than macros, rather than a full scale high level language. A DRIL program should therefore be the easiest, fastest way to produce a correct *FR8D* Assembler program.

-

The aims of DRIL are

- (1) a reduction in coding errors. Cases, Loops and Boolean Expressions are difficult to handcompile accurately first time, every time.
- (2) an improvement in the 'readability' of the code. Assembler versions of control constructs, especially their boolean expressions, are not easy to understand. DRIL's free format helps to highlight loop bodies.
- (3) an improvement in the consistency of construction. The tendency to locally optimise assembler code in SYSLOG caused a lack of uniformity which made 3rd party understanding more difficult.
- $(4)$  that the DRIL statements should reflect the 3-D flowcharting system (section 2) making SWR and reliable control flow easier to achieve so that DRIL, the Logic Design and Physical Construction flowcharts all work in harmony.

The object program produced by the DRIL translator (section 4) is an FR80 Assembler source code program because

- (1) this simplifies the process of translation; the work of the assembler is not duplicated by the DRIL translator.
- (2) the DRIVER program will be transportable to other sites in sourc form [8]. This is one reason why the DRIL translator attempt to produce an object program which looks like a hand writte assembler program.
- (3) this simplifies checking the translator.
- (4) this allows incorporation of non-DRIL produced code at the assembler source level.
- (5) macro-15 programs can also be produced from DRIL source programs.

A translator writing system is used to produce the DRIL translator because

-

- (1) it is the fastest method of implementation; the effort is put into defining DRIL, not into producing a syntax analyser etc.
- $(2)$  it is the easiest method as it builds on existing work.
- (3) it is the most reliable way as an already proven system is being used (Tree-Meta on the ICL 1906A [9]).
- (4) it is the most flexible; DRIL and DRIVER are likely to evolve together and Tree-Meta allows DRIL to be modified easily.
- $(5)$  it allows software development to exploit the power of the ICL 1906A, freeing the FR80 for production work.
- (6) Tree-Meta's flexible code generation system makes it possible to produce translator-commented code, neatly laid out with the source code comments retained, so that a DRIL object program is an FR80 Assembler source code program indistinguishable from a well written hand-coded equivalent.

An example showing the full range of DRIL source statements, their<br>flowcharts and the code they produce is given in section 3.2. An flowch arts and the code they produce is given in section 3.2. actual DRIL module producing valid FR80 code is shown in section 4.2. The individual DRIL statements are explained below.

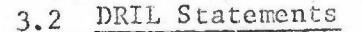

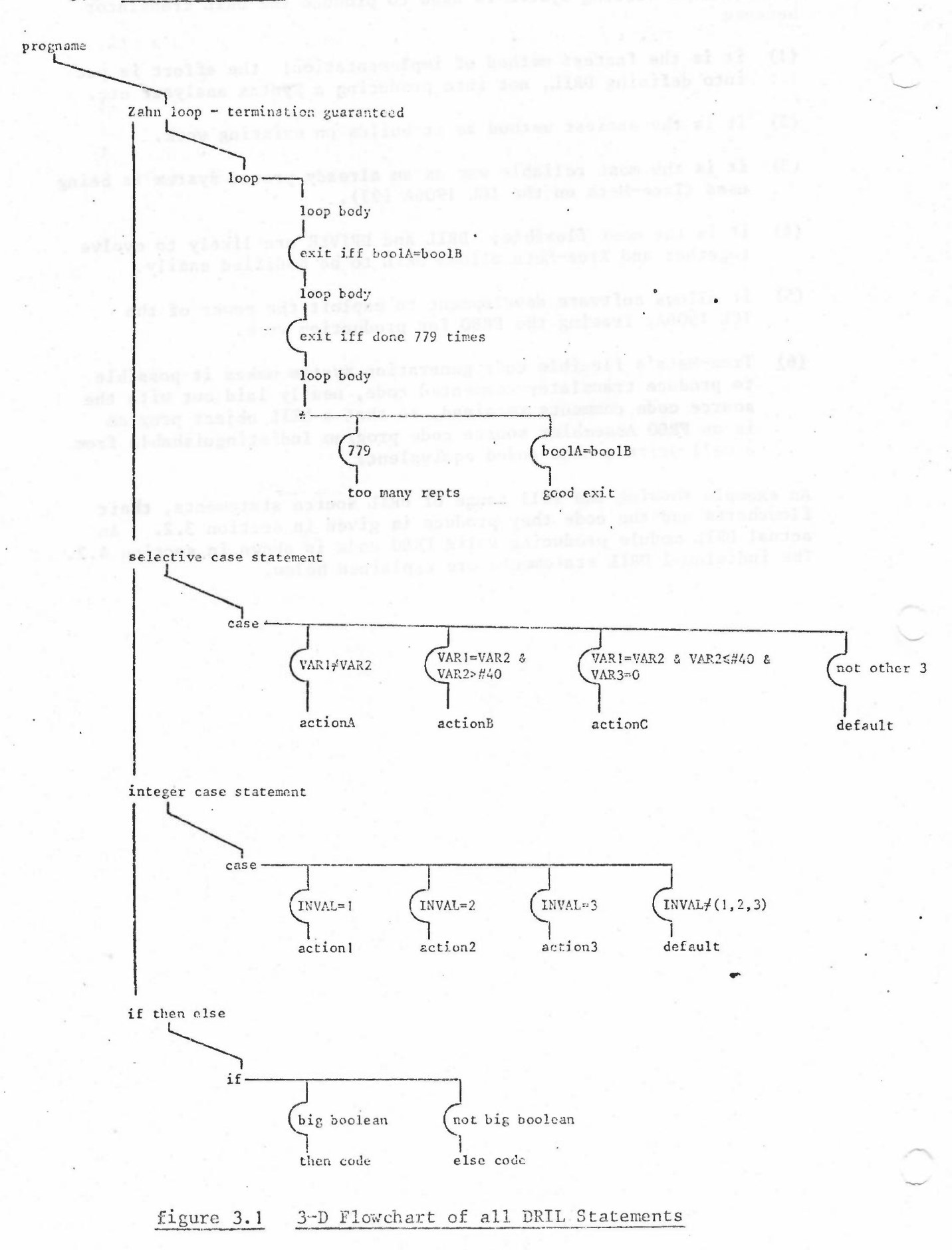

# **3.3** Boolean Expressions

Control constructs need powerful boolean expressions to be really effective. DRIL has a comprehensive implementation of boolean expressions to encourage clear and exhaustive handling of all eventualities. This should reduce errors of omission and default, and should improve the clarity of programs. Boolean expressions coded in assembler are never obvious. The speed and accuracy of automatic encoding is a great improvement over the hand compilation. technique. DRIL has the usual boolean operators and a syntax which copes wi th the lack of formal boolean variables; see section 4 for the syntax and section 3.8 for a summary of the boolean operators.

-

```
01819181819084861908 4613087638484848417987811491 48887201
                                                              BABOD IN THIS RESING A REMUNDED AGENT FREE FREEFING FREE REPLANS TO BEB
                :5SIN21,PETA
                                                              FLISTING OF 1051921, ALLORIL(37) PRODUCED ON 179JV75 AT 21,29.35
#0-ITP IT UN SRC 04 G832Vd UNIT U15 BY JOB 1:001421.4ETA: 04 2140V73 AT 18.40.50
DOCHIENT
           ALLORIL
      0 .PROG PROSNAME:
      \overline{\mathbf{3}}\frac{8}{7}"/ ZANN LOOP - WITH GUARANTEED TERMINATION'S
       .MAXLOOP REPTLIN := 7791
      \ddot{\circ}10,100PLOJP BODY'S
     11EXIT E1 . IFF BUGLA . EQ BOOLB;
     1213.1FOUR BOOT!<br>FEXIT E2 .IFF .DONE REPTLIN .TIMES;
     14
     15 -16 .REPEAT
                                      GOOD EXIT CODETY , ENDS;<br>TOO MANY REPEATS': .ENDS;
               .SIT E1 .CAUSES ?
     3<sup>3</sup>.SIT E2 .CAUSES '
     19E101130
     21 */ END OF ZAHN LOUP'S
     \overline{2}232425"/ SELECTIVE CASE STATEMENT";
     36Example DRIL Prog Source
                                                                 figure 3.2
     27
       : 10.00.00.00.00 27733. PTIP: 20.10.00.<br>20. 10. 10.00 271, 00.11 28.1<br>20. 10. 20. 10. 20.11 28.11 28.11 28.11 28.11 28.11 28.11 28.11 28.11 28.11 28.11 28.11
     った
     \frac{1}{2}303332
               EXIT OF:
     33 ,EPILOS
                                       ACTIONATI-, ENDS:
     7L:SIT CA , CAUSES *
                                       ACTIONS': ,ENDS:<br>ACTIONS': ,ENDS:<br>ACTIONC': ,ENDS;
               SIT CE .CAUSES !
     7536
               .SIT DF .CAUSES .
     37DEFAULT': , ENDS;
     38 ,ENDB:
     39
     40 '/ END OF SELECTIVE-CASE STATEMENT':
     4.1\mathcal{A}4243\lambda4546 '/ INTEGER DRIVEN CASE STATEMENT 'I
     47.0<br>50 ,EPILOG :EXIT .CASE INTVAL .OF C1,C2,C3 .DEFAULT CD:
     1,9: causes :<br>: causes : 517 C1 (CAUSES :<br>: causes : 517 C2 (CAUSES :<br>: causes : causes :
                                       ACTION1': .ENDS:
     51ACTION211 LENDS:<br>ACTION31: LENDS:<br>DEFAULT1: LENDS:
     52535455 .ENDB:
     55S7 '/ END OF INTEGER DRIVEN CASE STATEMENT':
     5A59
     \overline{49}5162 '/ IF-THE'S-ELSE'S
               STONS UNARY AND BINARY BOOLEAN JPERATORS':
     A3 - 11A442THEN CODE RODY'S
              .ELSE
     \frac{1}{2}71\overline{1}ELSE CODE SUDY':
     72 .ENDI:
     7<sup>1</sup>74 '/ ENN OF IF-THEN-ELSE'S
     2576<br>7778ENDP PROGNAME:
     20
     AU\mathcal{L}0.0440\overline{12}BDASPLANARY INNYPTJANG IAREJBJARCHENS (STEIN BEI IN 1988) ALLER BALLANARY IS THE LAND AND A LIBRARY IN THE LANGER AND LIBRARY AND LANGER AND LIBRARY AND LIBRARY AND LIBRARY AND LIBRARY AND LIBRARY AND LIBRARY AND LIBRARY A
```

```
contecer concordidation and the total concentration of the concentration of the concentration of the concentration of the concentration of the concentration of the concentration of the concentration of the concentration of
                                                                        #LISTING OF : SSIN21, ALLOBJ(5/) PROBLEED ON 21NOV75 AT 18, 30.11
  JEP-IT ON SRC 64 GR32V8 UNIT UT5 BY JOB *1GSIN21, META* ON 21NCV75 AT 18,40,59
DOCUMENT ALLUNA
       U /UBJ:DRIL PROGNAME OBJECT PROGNAME
       \mathbf{1}\prime\overline{\mathbf{z}}\prime\overline{\mathbf{3}}\overline{\mathbf{I}}rac{4}{5}rac{6}{7}\prime\mu , \mu , \mu , \mu , \mu , \mu , \mu , \mu , \mu , \mu , \mu , \mu , \mu , \mu , \mu , \mu , \mu , \muB\overline{9}10
              DRIL MACRO DEFINITIONS
         \overline{\phantom{a}}12 , INSERT ROB: DRIL MACROS
      141END OF DRIL MACROS
      15/16
      1718
      1929
         \overline{1}21Ż
      55<sup>2</sup>\overline{ }23\frac{1}{2}25
      26
      \frac{1}{27}/ DRIL FATAL ERRCR HANDLER
      rac{28}{29}30 / INSERT FATAL ERROR HANDLER CODE
     TE FRANCH FATAL ERROR H
                                                                      figure 3.3
                                                                                           Example DRIL Prog Object
      33/34
        / FATAL ERRORS ARE:
                                                        \mathcal{C}35
      36/37/ FAILURE TO EXIT FROM BLOCK
      38 BLKERR,
                    FATAL (DRIL)-HIT BLCCK BOTTOM AT=/BLKERR
      39/40
         \prime41\gamma42143\prime44/ END OF FATAL ERRCR HANDLER
      4546
         \prime47Indianumammammammammam
      48\begin{array}{c} 49 \\ 50 \end{array}51
         / BEGIN USER CODE
     \begin{array}{c} 52 \\ 53 \end{array}54
     \frac{55}{5}\ddot{\cdot}\prime\prime5758
     59\gammaZAHN LOOP - WITH GUARANTEFD TERMINATION
     60\gamma 1
     \frac{62}{63} /
      44/ SET LOGP LIMIT COUNTER VARIABLE
                LAC (779.)
     65
     かた
                DAC #REPTLIY
     63/\frac{49}{79} /
           START LOOP
     71.191.\frac{72}{75} /<br>\frac{75}{76} /
                LUOP BODY
     751.5417776SKPEN BOCLA, BUOLB
                          / SKP IF FALSE
     77S K P\frac{78}{79}JIP E1
                              I EXIT E1
        \prime\overline{39}LUOP HOOY
     81/\frac{12}{15} / EXIT?
              STEP + TEST LOOP LIMIT COUNTER, CAND EXIT?)
      \overline{L}
```
 $21 \sim$ 

```
ISZ REPTLIM<br>SRP / SKP IF FALSE
 1536 -11P E281/ EXIT E2
  18/49LOOP BOOY
 0.0101/02 / REPEAT LOOP
 \sigma5
 94165/no / SITUATION ET
 98<sup>1</sup>GUOD EXTT CUDE
 29/ LEAVE BLOCK, LOOP
               J'1P L82\begin{array}{ll} 29 & \text{J}'\text{IP L}82 \\ \text{10 } \theta \\ 111 \\ 712 \\ 122 \\ 136 \\ 138 \\ 14 & \text{TOJ} \end{array}115 LB2, 114 REPEATS<br>116 / END LUOP<br>117 / 117 /
178 /<br>178 /<br>179 / END OF ZAHN LOOP
\frac{111}{112}113 /<br>114 / SELECTIVE CASE STATEMENT<br>115 /
115 /<br>115 /<br>118 / START BLUCK<br>119 / . WITH .EXITS CA, CB, CC, OF
\frac{120}{121}122 / EXIT?
\frac{123}{124}SKPNE VAR1, VAR2
               SKP / SKP IF FALSE<br>JMP CA / EXIT CA
\begin{array}{c} 126 \\ 126 \\ 127 \\ 128 \\ 1 \\ 129 \end{array}IZ<br>SKPGT VAR2,(40)<br>SKP – / SKP IF FALSE<br>JMP CB – / EXIT CB
130
131
137SKPZE VAR3
               SKP<br>JMP CC
133<br>139
                            / SKP IF FALSE
                                  / EXIT CC
140f\frac{141}{142} /<br>\frac{142}{143}JAP-DF/ EXIT OF
               JYS BLKERR
                                        / SHOULD HAVE EXITED BY NOW
144 /<br>145 /<br>146 / SITUATION CA
147.04.147 LA:<br>
149 MP LB3<br>
150 / MP LB3<br>
151 /<br>
152 / SITUATION C3<br>
153 C9,
               ACTIONA
                                    / LEAVE BLOCK, LOOP
154<br>155
               ACTIONS<br>JMP LB4
                                    / LEAVE RLCCK, LOOP
156 /<br>157 /<br>158 / SITUATION CC
159 CC,
100ACTIONC
161JHP LBS
                                    / LEAVE BLOCK, LOOP
162 /<br>163 /<br>164 / SITUATION DE
165 DF,
155
              DEFAULT
1.71.95,/ END OF BLOCK,LOOP
168 144,<br>169 144, /<br>179 / 140 BLOCK
121 /172 /<br>173 / END DE SELECTIVE CASE STATEMENT
\sim178 /<br>178 / INTEGER DRIVEN CASE STATEMENT
\frac{140}{131}132/713 / START RLOCK
135.7114 / LEASE ENTIAL LOF
```
figure 3.3 cont'd

**Trans** 

 $\bullet$ 

 $\ddot{\phantom{a}}$ 

 $\sim$ 

```
117SKPGE INTVAL.(1)
-14811921136/ TAKE CEFAULT IF ST
                  LAC (EL96)
                  TCA<br>TAD (ELDZ)
  100101102/ OFFSET-DEFAULT <0 FOR OK
                  TAD INTVAL
 PAX<br>
PAX<br>
JON JUP I CIP(XR / INDEX REG DESTROYED BY CASE<br>
192 JUP LOPESSES OF SITUATIONS<br>
192 LOP LOP / SHOULD NEVER BE EXECUTED<br>
192 ECT<br>
212 FCP
 103\frac{219}{211}211 EC3<br>212 / JEFAULT , SITUATION<br>213 LBo, ECD<br>214 / END JF , EXIT , CASE<br>215 /
                                                                                 ly sans his village
                                                                                      change of home and construction of
  216/217JMS BLKERR
                                             / SHOULD HAVE EXITED BY NOW
 \frac{218}{219} /
  210 / SITUATION C1
 211 C<sub>1</sub>
                  ACTIONS
  213JMP LBE
                                        / LEAVE BLCCK, LOOP
  214 /215/216 / SITUATION C2<br>217 C2.
                                                                                                  第 64 2
                                rang og ben [d] muldeng andk
                  ACTION2
  213// LEAVE BLOCK, LOOP
                  JMP LB9
 \frac{219}{220}231 /<br>232 / SITUATION C3<br>233 C3,
                  ACTION3
  224
                                   / LEAVE BLOCK, LOOP
  225
                  JMP LB10
 276 /<br>227 /
 228 / SITUATION CD<br>229 CD.<br>230 DEFAULT
                   / END OF BLOCK, LOCP<br>/ END OF BLOCK, LOOP<br>/ END OF BLOCK, LOOP
  231 LBD+231 LBTD: / END OF BLOCK, LOOP<br>232 LBB, / END OF BLOCK, LOOP<br>234 LBB BLOCK<br>235 /<br>235 / END BLOCK<br>236 / END OF INTEGER DRIVEN CASE STATEMENT
 238 / 239\mathbb{R}^n239 /<br>240 /<br>242 / IF-THEN-ELSE<br>243 / SHOWS UN<br>245 /
                   SHOWS UNARY AND BINARY BOOLEAN OPERATORS
                                        à.
 240 /<br>247 / 1F
                  SKPEQ VAR1, (77)
 248SKP / FALSE - TRY NEXT<br>JMP LB11+1 / TRUE<br>SKPLE VAR2, (999.)
  249
 250
  251252 JAP LB12<br>
252 JAP LB12<br>
253 SKP42 VAR3<br>
254 LB12, /,AND IS FALSE<br>
255 LB12, /,AND IS FALSE<br>
256 JAP LB13 / JAP IF FALSE<br>
256 JAP LB13 / JAP IF FALSE<br>
257 / THEV
             THEY CODE BODY
  258
  259J1P 1814
  260 / ELSE
 201 L813262ELSE CODE BODY
 263 LB14,<br>264 / END OF IF
  2461267 / END OF IF-THEN-ELSE
 \frac{200}{200} /
 \begin{array}{c} 279 \\ 271 \end{array}272/275/274/275 CUNSTANTS VARIABLES
  \frac{276}{277}27d / END USER CODE
  2791\frac{239}{231}West Sai Inch
  2321215 / E40 OF PROG PROGNAME
  234/1215 / 216 START
  \frac{1}{2}
```
figure 3.3 cont'd

The county if not them interiors and the case was around an last over

### 3.4 LOOP

The LOOP is illustrated by lines 7-21 of figure 3.2, and by the flowchart equivalent in figure 3.1. Loops are infinite unless the loop body contains one or more exit statements (section 3.7). When a LOOP is terminated by an exit the program is said to be in a particular situation determined by which exit caused the termination. The occurrence of a particular situation causes the execution of a list of statements, the epilog code, associated with that situation by the <sit name causes> statement. This mechanism facilitates the handling of multiple exits from a LOOP and is called the Zahn construction, see section 3.4.1.

#### The N<sub>2</sub> Times Problem  $3.4.1$

Why does DRIL not use the conventional DO-WHILE and REPEAT-UNTIL statements? To cope with the  $N_{2}^{1}$  times problem [6] and to guarantee termination (section 3.4.2) are the answers. The  $N_2^1$  times problem is illustrated by figure 3.4. The routine prints a string terminated by '>' on the teletype. To use a DO-WHILE construct would require repetition of the 'get byte' code, figure 3.4a. To overcome this overhead a more general form of loop is required, figure 3.4b. (See section 4 for the DRIL version of this routine.)

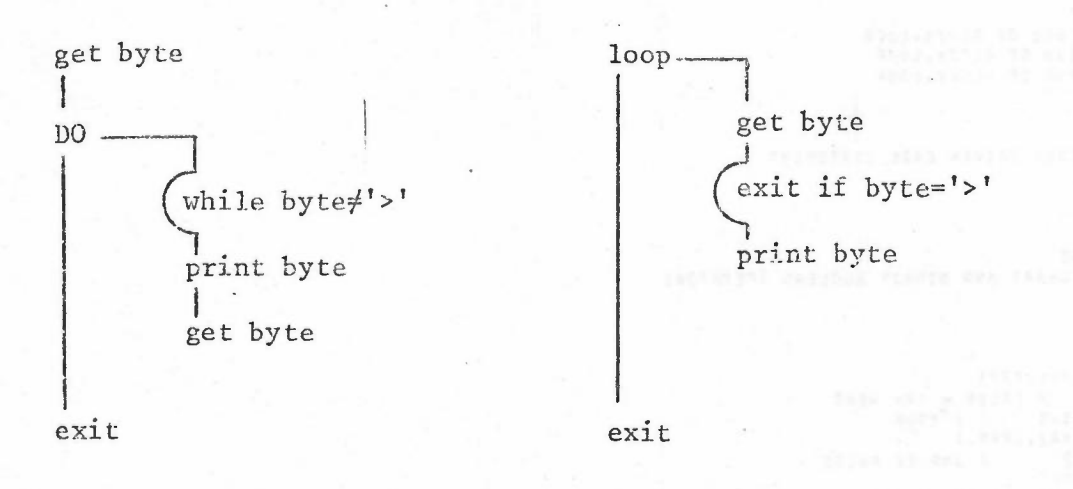

figure 3.4a

figure 3.4b

N<sup>1</sup>2 Times Problem

# 3.4.2 Proof of Termination of Zahn Loops

In a reliable program, all loops of finite design must be shown to terminate. The only way to guarantee this is to include a maxloop construction, lines 9 and 14 of figure 3.2, which limits the number of iterations performed. This mechanism not only guarantees termination but, with sensible repetition maxima, is a valuable error-checking facility. The teletype printing routine, figure 4.3, shows this reliable loop construction, and SYSLOG had cause to be thankful for it. An amendment to SYSLOG, unrelated to TTYOUT, erroneously set the . ASCII operator to 6-bit instead of 8-bit mode. The end of string

was not detected as GTSIGN held an impossible value. Instead of looping infinitely, wearing out the teletype, SYSLOG stopped gracefully after 72 characters and printed out a meaningful error message. The error was spotted immediately because the only way a valid string could cause such an error was by TTYOUT failing to recognise '>'.

-

The actual SYSLOG version of TTYOUT looked like figure 3.5.

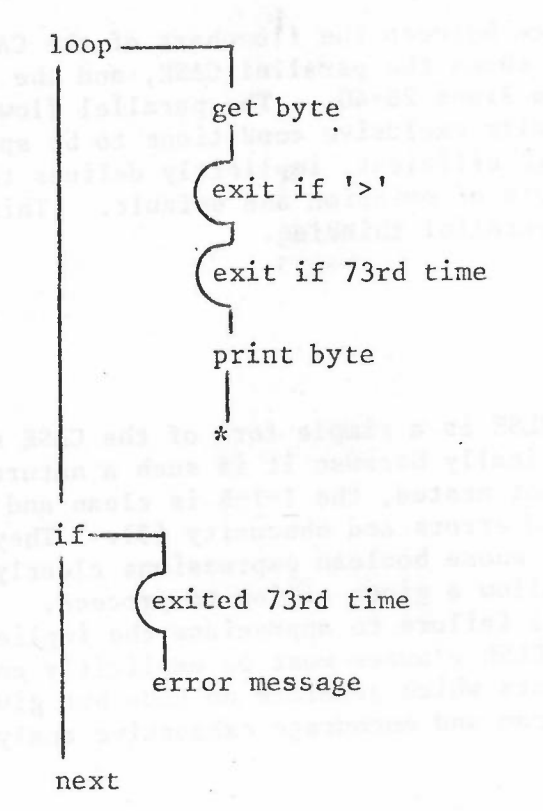

#### figure 3.5 SYSLOG Loop Construction

Figure 3.5 shows how the general LOOP aILows multiple loop exits (impossible with DO-WHILE), but it is inefficient and tedious to follow each loop with a CASE statement to determine the exact cause of termination. The Zahn loop [4,5,6J is a construction in which the CASE statement is made an integral part of the LOOP, forming a loop epilog. The flowch arting symbol  $"\cdot"$  now defines the end of the loop body and the start of the epilog CASE statement, see section 3.10 and figure 3.1. The Zahn loop greatly simplifies the representation of a reliable loop and this encourages its use. DRIL insists on an epilog for every loop. See figure 3.2 for the source code form and figure 3.3 for the FR80 Assembler implementation.

### 3.5 Block & Case

A block is a list of statements which are executed once. Blocks are simplified loops and must have exit statement (s) and epilog code. A fatal run-time error occurs if control reaches the epilog word. A major use of the conditional block is to program the selective and integer CASE statements. These are shown in lines 26-40 and lines q·6-S7 respectively in *the* exampLe program, figure 3.2.

-

Note the difference between the flowchart of the CASE statement, figure 3.1, which shows the parallel CASE, and the serial selective CASE [3] encoded in lines  $26-40$ . The parallel flowchart forces the complete and mutually exclusive conditions to be specified. The DRIL coding, though efficient, implicitly defines the cases and is more prone to errors of omission and default. This neatly demonstrates the advantage of parallel thinking.

### 3.6 IF-THEN-ELSE

Although IF-THEN-ELSE is a simple form of the CASE statement, it is implemented specifically because it is such a natural mode of expression. As long as it is not nested, the I-T-E is clean and easy to understand. Nested 1-1-Es breed errors and obscurity [3]. They should be replaced by CASE statements whose boolean expressions clearly define the conditions which allow a given action to proceed. The IF-THEN form is not allowed as a failure to appreciate the implied ELSE can lead to errors. Null ELSE clauses must be explicitly coded using the null or ok statements which generate no code but give greater clarity to the source program and encourage exhaustive analysis. See figure 3.2, lines 26-33.

## 3.7 Exit

The EXIT statement causes loop termination and the execution of its associated epilog code. There are four variants of this statement.

1. EXIT <situation name>;

- 2. EXIT <sitname> IFF <br/>boolean exp true>;
- 3. EXIT <sitname> IFF DONE <var> TIMES;
- 4. EXIT CASE <INTVAR> OF <sitname1>, <sitname2>,... DEFAULT <sitname>;

This comprehensive range should encourage the construction of reliable loops whose termination is guaranteed, and of CASE statements with clear and comprehensive boolean expressions governing their actions.

# 3.8 String

FR80 Assembler directives and statements, including comments, are enclosed by string quotes. The reason for the quotes is that they allow free format input of DRIL programs. The advantages of indenting source statements are well known. Careful use of the space character will produce a neat DRIL source program and a neat object program, see figure 3.1, 3.2, 4.1, 4.2.

-

# 3.9 DRIL Summary

Figure 3.9 is an informal summary of the present DRIL statements. Reserved words are typed as in Algol but are input as <dot><upper case reserved word>.

prog <ID>;

maxloop <ID>:=<num>;

 $100p$ 

```
exit <ID>;
```
exit <ID> iff'<BOOLEXP>;

exit <ID> iff done <ID> times;<br>repeat

sit <ID> causes <LIST OF STATEMENTS> ends;

endl;

```
'/THIS IS A COMMENT';
```
' LAC VAR / FR80 ASM STATEMENT';

block with exits <LIST OF IDS>;

exit case <ID> of <LIST OF IDS> default <ID>;

null;

ok;

epilog

sit <ID> causes ok; ends;

endb;

if <BOOLEXP> then <LIST OF STATEMENTS>

else <LIST OF STATEMENTS> endi;

endp <ID>;

figure 3.6

 $-27 -$ 

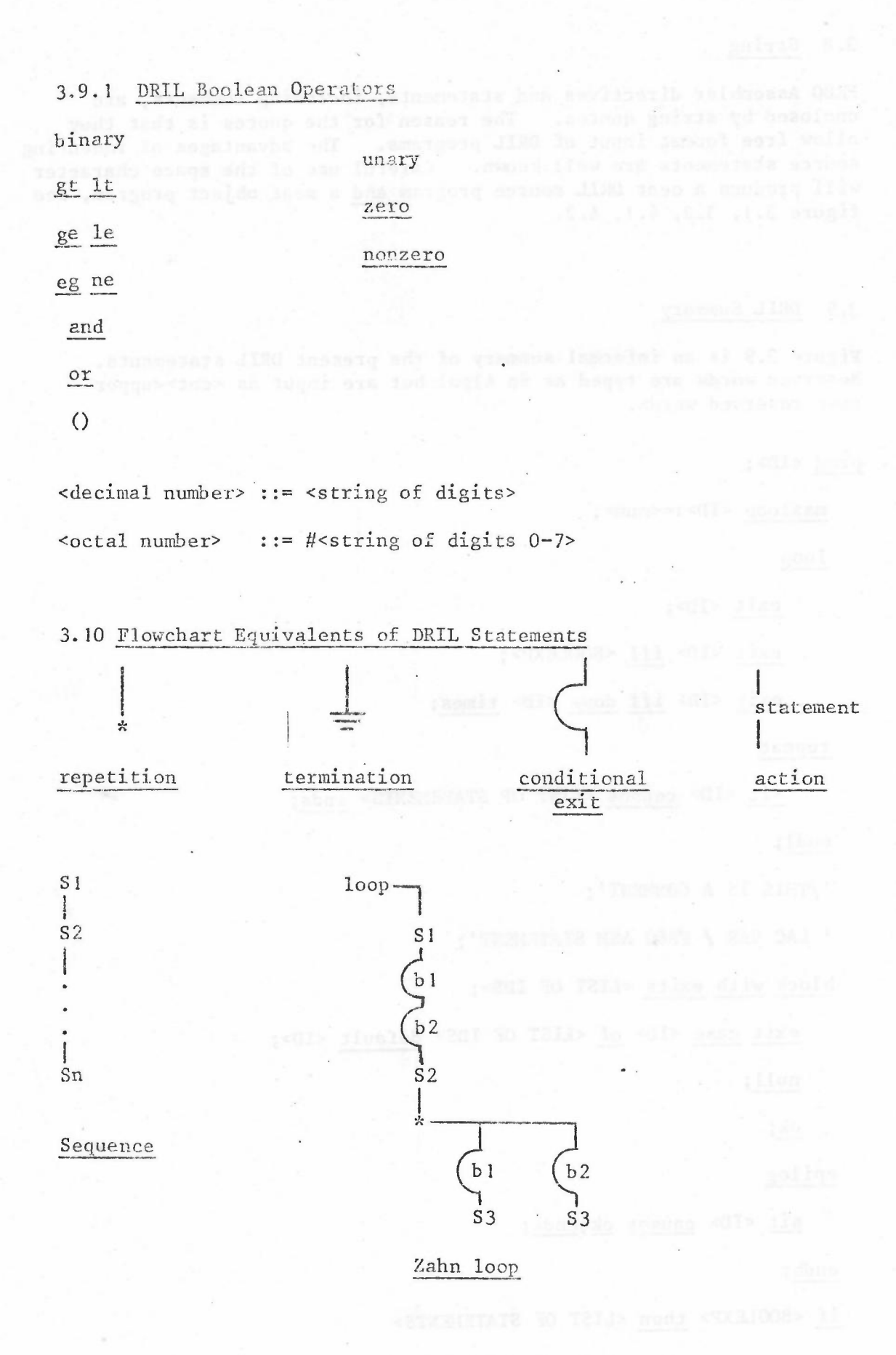

 $-28 -$ 

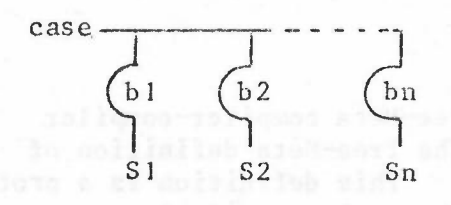

applications and printers consists needs then

mental bidi c

the hummer of normal persons and then the Wing Wing of

a crogit he of . M. Mill, accounts increased to the money or

fine was but inked trims was and plates has transmitte thave end

bus grilbund morrs seem dalah , squotendad eta aqqof AIMG Ala sudi

to policienche continuous control propose different income at

AC-12 Asolf; SAIN-WERT-UI a surround six and all departs down and

inelo a en lles en mangoro deside dese a socione ou hace sus

 $-29 -$ 

CASE/IF

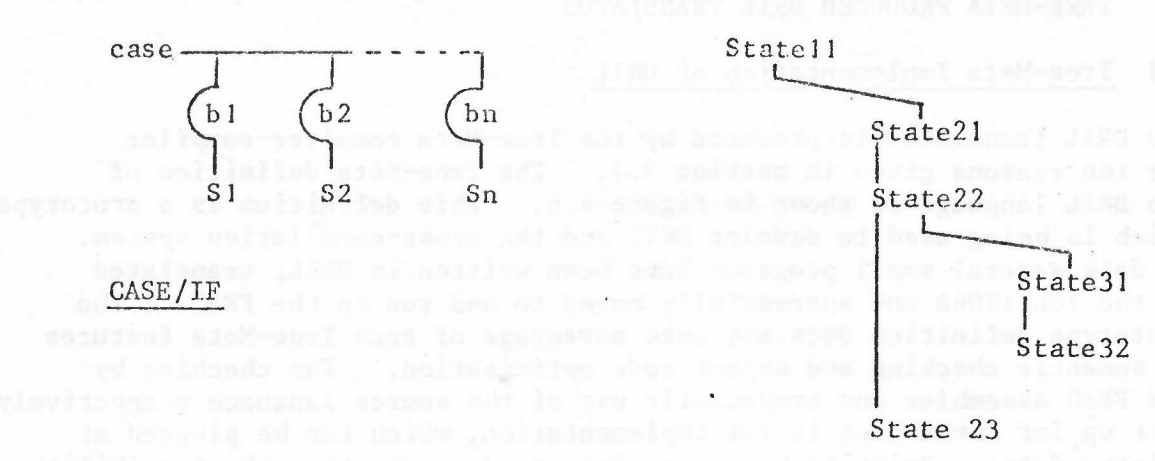

yany shijanlarnd la loote

very beauty annual

reflecerate view synals or avoid ad can

REFINEMENT

#### 4. TREE-META PRODUCED DRIL TRANSLATOR

#### Tree-Meta Implementation of DRIL  $4.1$

The DRIL translator is produced by the Tree-Heta compiler-compiler for the reasons given in section 3.1. The Tree-Meta definition of the DRIL language is shown in figure 4.6. This definition is a prototype which is being used to develop DRIL and the cross-compilation system. To date several small programs have been written in DRIL, translated in the TCL J906A and successfully moved to and run on the FR80. The prototype definition does not take advantage of such Tree-Meta features as semantic checking and ohject code optimisation. The checking by the FR80 Assembler and sympathetic use of the source language respectively make up for these gaps in the implementation, which can be plugged at a later date. Priority has been given to demonstrating the feasibility of the DRIL philosophy advocated in this paper.

-

### 4.2 TTYOUT - A Working Example

TTYOUTis an FR80 routine to print a string of characters on the teletype. Hopefully this example demonstrates all the points mentioned in this paper, and in particular

- 1. the harmony between the Logic Design, figure 4.1, the Physical Construction, figure  $4.2$ , and the DRIL source program, figure  $4.3$ , plus the smooth transition through to the DRIL object program, figures  $4.4$ ,  $4.5$ , which should resemble a hand-written program. The smallness of the example makes the Physical Construction seem rather artificial.
- 2. how the refinement in the Logic Diagram is 'folded' to produce the source and object programs' comments, lines 24, 26, 36 of figure 4.3 and lines 98, 100, 122 of figure 4.5.
- 3. that this module is an example of the  $N^{\frac{1}{2}}$  times problem (section 3.4.1).
- 4. how every statement and module has one entry point and one exit point.
- 5. that all DRIL loops are Zahn loops, wh ich make error handling and proof of termination easy.
- 6. how the number of loop repetitions is governed by lines  $12$ , 22 figure 4.3
- 7. that the loop can be proved to terminate, and hence the module itself can be shown to always exit correctly.
- 8. how the free format of DRIL source programs allows indentation of loop bodies, lines 14-46 of figure 4.3. Compare the source and object programs; see how the free format and the string statement are used to produce a neat object program as well as a clear source program.
- 9. how much clearer is the source program's IF-THEN-ELSE (lines 27-34, figure 4.3) than its assembler equivalent at lines  $103-119$  of figure 4.5.

10. how source comments are passed to the object program.

11. how the exit statement and its associated situation are implemented.

.~

1,

12. how assembler statements are passed from source to object programs via the string statement.

With the aid of the Tree-Heta manual [9] it should not be too difficult to follow the translation from source (figure 4.3) to object code (figure 4.5) according to the DRIL definition (figure 4.6).

# 4.3 Output from the DRIL Translator

The DRIL translator is run by a George Job Description, parameters to which allow the various output listings to be on paper or microfiche. A large DRIL program can generate over 100 pages· of source program, object program (figure 4.4, 4.5), DRIL macros, fatal error handler and current Tree-Meta definition listings, all of which occupies less than half a microfiche. Microfiche are the key to a manageable project history (section 5.2).

The object program file has appended to it the source program, the DRIL macros and fatal error handler in such a format that RET's program [10] can be used to create an FR80 readable magnetic tape with each of these items as a separate file. Creation of such a tape is parametrically controlled in the Job Description.

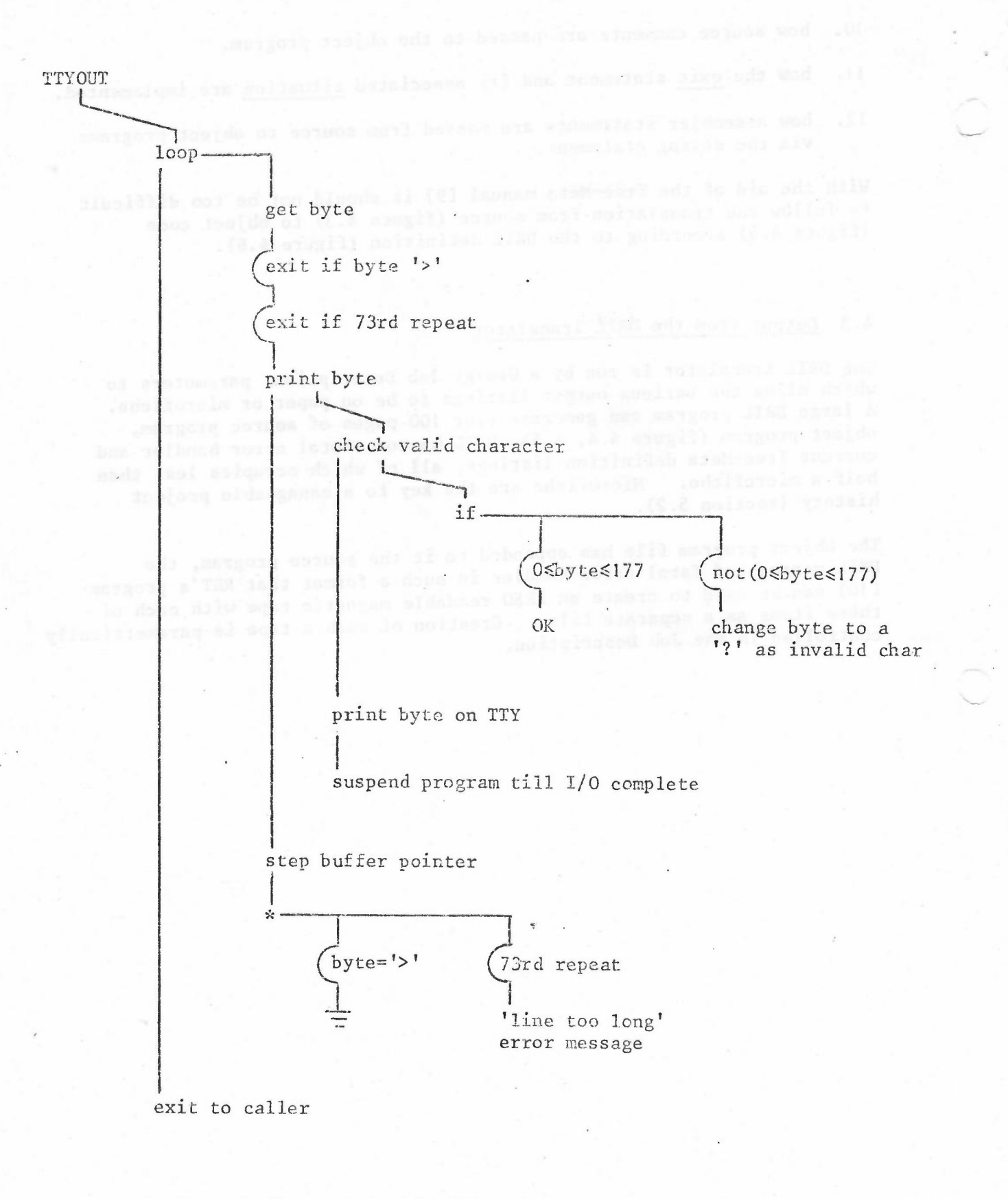

#### figure 4. 1 TTYOUT Logic Diagram

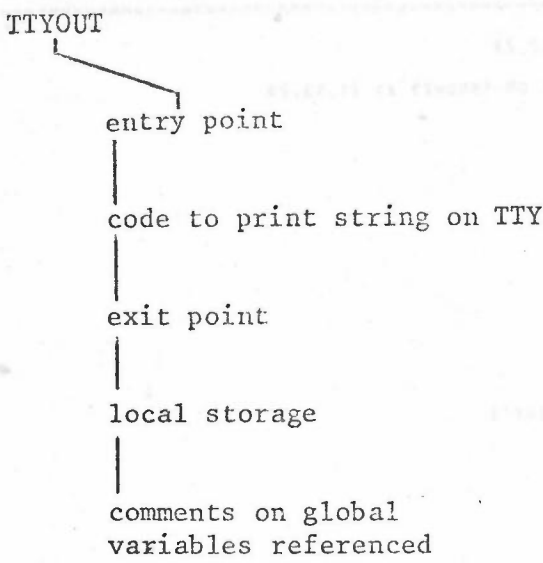

# figure 4.2 TTYOUT Physical Construction

-

makes the set by milesta

 $\bullet$ 

Within a Traillin cross . Items sever to  $\bar{a}$ 

```
и «каямичанинанны канананны манананы» мананан чаны мамананы мананан талактары канан маманан манан манан маманан маман маман маман маман маман маман маман маман маман маман маман маман м
                                                                high state and it a mediagn was good in the world with a map a mediagnifen man a a conservation of the media
                                                                 LOCUS COUNTRAL COUNTRAL COMMENTARY CONTRACTOR VANABIA NO ANNOUNCE COMPANDO COMPANDO
                 IGSIN21.TTYOUT
                                                                Kanasan yan awan yan kala kuwan ya kata ama kun ka ka a ka ka a na kun kuwan ku ka a a a a ka ka ka ka k
                                                                #LISTING OF 1GS1N21.TTYOUT(97) PRODUCED ON 17NOV25 AT 13.42.23
EQUIPUT ON SRC 64 5932V8 UNIT U14 BY JOB ': GSIN21, TTYOUT' ON 15NOV75 AT 21.13.28
DOCURFNY
            TYYOUT
      0 .PROG TTYOUT:
        1/ ROUTINE TO PRINT STRING ON TTY'S
      \overline{a}V STRING POINTED TO BY TSUEF!<br>"/ STRING TERMINATED BY > ":<br>"/ STRING TERMINATED BY > ":
      \overline{\mathbf{3}}\overline{L}\mathbf{g}6 1/ INVALID CHARS PRINTED AS ? '2
      XX .TUOYTT' P
                         / ROUTINE ENTRY POINT':
     1011 '/ LOOP THRU THE BUFFER, MAX 73 SO NOT OFF END OF LINE'S
     12 MAXLOOP MAX73 1= 732
     \frac{14}{15}.UITH .EXITS EOSTR. TMNY:
                "/ GET BYTE":
                LAC I TBUFF';
     17\blacksquare\overline{\phantom{a}}18
     rac{10}{20}.EXIT EOSTR . IFF BYTE .EQ GTSIGNI
     21
                LEXIT THNY . IFF . DONE HAX73 . TIMEST
     22
     23225457
                '/ PRINT BYTE':
                "/ CHECK VALID CHAR'S<br>.IF (BYTE .GT #177) .OR (BYTE .LT 0)
                   . THEN . CHANGE TO ? !!
     28<br>39<br>30LAC QHARK'S
     \overline{31}DAC BYTE' ;
     32<br>33<br>34.ELSE
               .ENDI: .OK;
     \overline{\bf 35}30/37*/ PRINT ON TTY':
                                                                                           TTYOUT DRIL Source
               LAC BYTE';
                                                                         figure 4.3
        ٠,
     38
        f.
                                                                                           Prog Listing
     39<br>40<br>41
                '/ SUSPEND UNTIL I/O FINISHED';
        \mathbf{r}TSF<sup>1</sup>
                    \cdot42<br>43<br>44\bulletJMP = -1!7..."/ STEP POINTER';
        \overline{\mathbf{r}}ISZ TBUFF';<br>NOP';
     45
        \bullet46
     1748 .REPEAT
            .<br>SIT EOSTR .CAUSES .OK; ENDS;<br>.SIT TMNY .CAUSES ' JMS TOOLNG'; .ENDS;
     49
     50.ENDL:
     515253<sup>1</sup>/ EXIT TO CALLER':
                JMP I TTYOUT
     \frac{54}{55}\frac{5}{5}?
        */ LOCAL STORAGE*:
                                                                                 \mathcal{Z} .
                         0<sup>1</sup>;
     58BYTE,
     59'GISIGN.
                          .ASCIII>1 ':
             FOMRK
                          .ASCII/7/ ';
     60
     é 1
     62
        "/ GLOBAL REFERENCES";<br>"/ TBUFF - POINTS TO STAPT OF STRING, CHANGED BY THIS ROUTINE";<br>"/ TOOLNG - PRINTS ERROR MESSAGE, LINE TOO LONG";
     6366
     6566
                                                                                                                      \ddot{\phantom{0}}6763<br>69
        .ENDP TTYCUT;
     70.........71<u>икдиручилируннычаюта чатараа дучарнаникче з ученияман тариминикултрандины индивиникандиники унивиники инвидиники инвидиник</u>
<u>Whitin alimitin ning na ana ana ana alimitan alimitan ana ana ana kailimin na katan ana na ana na katan na katan na katan na katan na katan na katan na katan na katan na katan na katan na katan na katan na katan na katan </u>
<u>индирарынанынанынанарыздарда чаланасалыру чыгачык анаминдиндин кынаралык ананын кыкнык анаминдик кыкнык кыкнык<br>Кадактык кызыканын каланарызда чаланасалык кычыланак анаминдиндиканын казык кызыкканык кыкмыр куккы кыккыркыл</u>
                                                                                                                               W 34
v p
                                                                           TRACISALARAMARERALARAISA PRE
                                                                                                                        *********
```
 $-34 -$ 

DRIL OBJ PROG

I

object FR80 ASM prog

l,

DRIL macros inserted here from file

DRIL FATAL error handler inserted from file

-

I run time errors

I user code from DRIL source

I constants, variables space allocated

appended is DRIL source so gets passed to FR80 for microfiche production

listing of DRIL macros passed to FR80 for microfiche and incorporation

I listing of fatal error handler

figure 4.4 TrYOUT DRIL Object Prog Physical Construction

```
~~NN~tlN~~lNNhh~N~~N~NN~NNNNN~~\~NN~~h~l,h~~~~~~~ rj~~i.~~~~~~~~~h~!~~~h~:~~h~r.hl.·j'~~~~~~~~N\~\~~~hh~~hhN~~~~N~~~~r,~~:,~~r,~~~~ h\
                                                                                      N', i.\ '.~.'j 0, v, I, '. v v-. . "~;', 'i' '1·1\ ", '.""', '-/', •.•~. ',~. " ~ v v v '.i I~., \. \';', 'I.' ',... oJ 'J~••••':' \
                                                                                      ~~~~~~~~~\~~~'.L4\~\~~N~"\"'·.~'~~\~~~~~~~N~~\.,'\~~,~\,~~tN'\\
                         EGSEN21.TTYOUT COMPANY AND RESERVATION AND RESERVATION OF THE COMPANY OF THE COMPANY OF THE COMPANY OF THE COMPANY OF THE COMPANY OF THE COMPANY OF THE COMPANY OF THE COMPANY OF THE COMPANY OF THE COMPANY OF THE COMPANY OF
                                                                                      ~~~N~~~~~~~,,'.~~~~~~~N~~'~r.'\~\N\~~N~~~NNNh~~~'~~\'~':~N~~~'~~
                                                                                      ~~~~,.\~~~,~~~~,,\,,~~~~~,,~\\,~·.\·.~~~~hN~~~~~~'\~\~':'~~N~~~~
   NN~~~~~NN~N'.~4~~~~~~~~NH~~N\N°l'~~~~~~~~N~N~~~':~Nh~h~NJ~~N~\~~~~~~h~~~~N~h~~~~~N~k~~~~~'NN~N~hk~~N~N~NNh~~h~4~~N~~~NN~N~~
   #LISTING OF 1GSIN21.TTYOUTO9J(17/) PRODUCED ON 1BHOVZ5 AT 21.06.52
    #OUTPUT ON SRC 6A G832V8 – UNIT U14 BY JOB ":GSIR21.1TYOUT" ON 18NOVF5 AT 21.13.36
   DOCUNENT
                   TTYOUTOSJ
            0 /OBJ:DRIL TTYOU
            2
            3
4
I
I
            5
            6
7
            \overline{8}9
           10
,,
I
           12 .INSERT ROBIDRIL MACRO<br>13 <mark>/</mark>
          94/15
           16<br>17
          18
           19
           20
           Z1
22
          23
           24
?5
           26<br>27
          \overline{28}29
\frac{10}{2} 30
          32
          33
          34
          ,5
           36
I
           37
38
          39
          40
           41
I
I
          42
          43
          4/,
           45
I
          1.6
          ••7
          48
          49
          50
           50 /<br>51 / Begin user Code
           S2
53
I
I
           54 /<br>SS / ROUTINE TO PRINT STRING ON <mark>TTY</mark>
           S6 / STRING POINTED TO BY TBUFF
           57 / STRING TERMINATED BY >
           .<br>59. / ONE C~A<sup>o</sup> PE® uCRD.<br>59. / INVALID CHARS PRINTED AS
          ^{60}_{61}102
I
           f,3
I
           44 / LOOP THAU THE BUFFER, MAX 73 SO NOT OFF END OF LINE
           "'5
~6
           67 / SET LOOP LIMIT COUNTER VARIABE
           68<br>69
          70
           71
72
73
           74
L B1 ,
           75 |<br>76 |<br>77 |
           78
79
          ^{40} /
          \kappa 1
           42 /<br>83 / Extr?
          R<sub>4</sub>/
I
              I
               )<br>/mammunummunummunummunu<br>/
                   DRIL MACRO OFFINITIONS .
          I
                   END OF DRIL MACROS
               I
               I
/::: : : : I I I : : I : : : I I I I: : I : I 1'1I I: :: : I: : I I I 11I ::: : I: : : :
I
              I
              I
              I
              I
               I
I: : : I I I I I I I I : : : : : I I I I I I I : : I : : : I I : : : : I : : I I : : : : : : : : : :
               I<br>/<br>/ DR1L FATAL ER¤OR HANDLE
               f
               I<br>/ INSERT FATAL ERROR HANOLER CODE<br>/<br>/
               /<br>/ FATAL ERRORS ARE<mark>:</mark>-
               f<br>p failurs to exit from block<br>blKerr, FATAL (orll)-hit block bottom at=,blKerr
               f
               I
               I
I ENO or FATAL eRROR HANDLER
               /<br>/mmmmmmmmmmmmmmmmmm
               I
              f
               I
                                  / ROUTINE ENTRY POINT
                                        OBJECT TrYOUT
                                                                                                              TTYOUT DRIL Object Prog
                                                                                                              Listing
                       LAC (73<br>TC4,
                      DAC MMAX73
               f
f
, STAPT LOOP
                        IITH IEXITS EOSTR. THEY
              I GET BYTE
                       LAC I TBUFF<br>DAC BYTE
                       ~rp.Q BVTf.~T~I~N
```
-

 $-36$  -

 $\kappa$   $\zeta$ 

SYP / SKP IF FALSE

```
\frac{87}{AB}PQ001<br>012117STEP + TEST LOOP LIMIT COUNTER, CAND EXITT)
  021ISZ MAX73<br>SKP / SKP IF FALSE
  0 \bar{3}Q_L/ EXIT THNY
 05 /
               JHP THNY
 97 /<br>98 / PRINT BYTE
00 /<br>100 / CHECK VALID CHAR
\frac{102}{103} / IF
104
               SKPGT SYTE, (177)
               SKP / FALSE - TRY NEXT<br>JMP LB2+1 / TRUE
105
106
               SKPLE BYTE, (0, )<br>
/ LB2+1 IF TRUE<br>
JMP LB3 / JMP IF FALSE
107
108 182.
109110 / THEN
111 / CHANGE TO 7<br>112 LAC QMARK<br>113 DAC BYTE
112 LAC Q1<br>
113 DAC B'<br>
114 JMP LT<br>
115 / ELSE<br>
116 LB3,<br>
117 / END OF IF<br>
120 /<br>
120 /
               JMP LB4
                OK, NULL STATEMENT
121/122 / PRINT ON TTY<br>123 . LAC BYTE<br>124 . TLS
125 /<br>126 / Suspeno Until 1/0 Finished<br>127 – TSF
128JMP. -1130 / STEP POINTER
131
               ISZ TBUFF
\begin{array}{c} 132 \\ 133 \end{array}R \cap D134 /135 /<br>136 / REPEAT LOOP
\frac{130}{137}<br>\frac{137}{138}JMP L81
139 /<br>140 / SITUATION EOSTR
140 / 3110<br>141 EOSTR, OK, NULL STATEMENT<br>143 - JMP LB5 - / LEAVE BLOCK, LOOP
1441145/146 / SITUATION THAY<br>147 THAY,<br>148 / JMS TOOLNG
140 JMS TOOLNG<br>149 LB5, / END OF BLOCK,LOOP<br>151 /<br>151 /
1521153
               JNP I TTYOUT
                                       / EXIT TO CALLER
154 /155/1156 /<br>157 / LOCAL STORAGE
158 BYTE.
                  \overline{0}.ASCI1/>}159 GTSIGN,
160 QMRK,
                       .ASCI1/7/
16111421TAS / GLOBAL REFERENCES<br>164 / TBUFF - POINTS TO START OF STRING, CHANGED BY THIS ROUTINE<br>165 / TOOLNG - PRINTS ERROR MESSAGE, LINE TOO LONG
166/16711681169/170/171 CONSTANTS VARIABLES
172173 /<br>174 / END USEP CODE
175/17611777175.1179 / END OF PROG TTYOUT
\frac{180}{181}182 START
183 /SRC; DRIL TYYOUT SOURCE TTYOUT
184 / 185186 .PROG TIYOUT:
187 /<br>188 '/ ROUTINE TO PRINT STRING ON TIY':
```
figure 4.5 cont'd

```
149 1/ STRING POINTED TO BY TRUEF'T<br>190 1/ STRING TERMINATED BY > 'T
 191 '/ ONE CHAR PER WORD':
 192 F/ INVALID CHARS PRINTED AS 7 '1
 193.7194 /tos ITTYOUT, XX / ROUTINE ENTRY POINT '!
 195 F 1200 THRU THE BUFFER, MAX 73 SO NOT OFF END OF LINE'S
 108 .MAXL00P NAX73 18 73:
 100.1008200.UITH .EXITS EOSTR.THAY:
 201/'/ GET BYTE';
 202
                LAC I TOUFF'T
 203 -206.205 /<br>206
                 .EXIT EOSTR . IFF BYTE . EQ GYSIGN:
 20712.38.EXIT THAY . IFF . DONE MAX73 . TIMES:
 2091210*/ PRINT BYTE':
 2111'/ CHECK VALID CHAR';<br>.IF (BYTE .GT #177) .OR (BYTE .LT 0)
 212213214
 215V CHANGE :<br>LAC OMARK<sup>1</sup>;<br>DAC BYTE';
216217.ELSE
 2:8219..ENDT; . OK;
 220
\frac{221}{222}'/ PRINT ON TIV';<br>LAC BYTE';
\frac{226}{225}TLS':
                "/ SUSPEND UNTIL 1/0 FINISHED!:<br>TSF'I
226227 *
                 JMP = -111228 ^{\circ}229/230'/ STEP POINTER':
231 - 1ISZ TBUFF';<br>NOP'I
 232 +233'1234 .REPEAT
           ISON3, 1x0, 232UAD, X7203 TIZ,
                                            INS TOOLNG': .ENDS:
236
237 .ENDL;<br>238 /<br>239 '
              - JMP I TYMOUT / EXIT TO CALLER'S
 240 /
240 r<br>242 r<br>242 r<br>243 <sup>r</sup>/ Local Storage';<br>241 r/ Levie, 1977
            FOTSIGN.
                              . ASCI I/5/1245245*QMRK
                               .45CIII/21 ';
 247\overline{I}44<br>248.7<br>249 "/ Giobal References";<br>250 "/ - Tourf - Prints To Start of String, changed by this Routine';<br>251 "/ - Toulng - Prints Earcr Message, Line Too Long";
\frac{252}{253} /
254 .ENDP TTYOUT:<br>255 /<br>256 ****
 257/1258 START<br>259 / ROBIDRIL MACROS
 2601261 /<br>262 / DRIL MACRO DEFINITIONS
                                                                                                             \bullet.
2631264 /<br>265 / COMPUTE A-B
265 / COMPUTE HTTP<br>266 .DEF MINUS 4,8<br>267 – LAC B
\frac{258}{259}TCA
               TAD A
270 : TERM<br>271 /<br>272 /<br>273 / SKIP IF A>9
274 .DEF SKPGT 4, 3<br>275 MINUS 4, 8
276SPA I SNA
276 – SPA I SNA<br>277 – JEAN<br>278 /<br>279 /<br>280 / Srip IF A>=8<br>281 – Def – SKPGE A, 8<br>282 – Minus A, 8<br>283 – Coa
 293SPA
284 , TERM<br>285 /<br>286 /
 287 / Swip if AwB<br>288 .DEF SKDEQ A.B<br>289 .LAC A
```
figure 4.5 cont'd

 $200$ 

SAN R

```
241S \times D201<br>202 Team<br>203 /<br>205 / Skip If Asseno
  296 . DEF SKPZE A<br>297 . LAC A<br>298 . Sza
  200, 7584300 /<br>302 / SKIP IF A NONZERO<br>303 .DEF - SKPNZ A<br>304 - LAC A
  305SNA
  306 , TERM
 308 /<br>309 / Sxip if A 42 B<br>310 .DEF SKPVE A, B<br>311 .AC A<br>312 .Company SAD B
 313 , TERM<br>314 ;
316 /<br>316 / SKIP IF A<=8<br>317 .DEF SKPLE A+8<br>318 MINUS A<sub>+</sub>8<br>319 SHA 1 SZA
319 SHA I SZA<br>321 /<br>321 /<br>323 / SKIP IF A<B<br>323 / SKIP IF A<B<br>325 .DEF SKPLT A.B<br>325 MINUS A.B<br>326 SHA<br>327 .TERM<br>328 /
 329 /<br>330 / END DRIL MACROS
 331 /<br>332 START
```
figure 4.5 cont'd

```
\alpha:GS1N21.TTYOUT
                                                             #LISTING OF :GSIN21.TRNDEF(R/) PRODUCED ON 18NOV75 AT 16.27.59
                           UNIT U14 BY JOB *: GSIN21.TTYOUT* ON 18NOV75 AT 21.14.08
   FOUTPUT ON SRC 64 GR32VA
   DOCUMENT
              TRNDER
        O .NETA DRIL
          s.<sup>3</sup>
                                                                                                        \ddot{\phantom{0}}9 STRNT = ( LOOPS / BLCKS / IFTES / FREOS / NULLS /<br>0 EXITS / SITUS / UNTLS / MAXLS } '?' ?
        10
        11
       1213
        14 LISTS = STHAT ( LISTS :LISTC[2] / .EMPTY :LISTC[1] ) ;
       1516
        18 MAXLS = '. MAXLOOP' . ID ':= ' PRIMS : MAXLC(2) :
       19
       20\frac{1}{21}22 LOOPS = '.LOOP'<br>23 . LIST
                     LISTS
       \frac{24}{25}* REPEAT?
                  EPILS
       \frac{26}{27}:LOOPS[2] :
        23
       29\bar{3}031 EPILS = STHNT ( EPILS :EPILC(2) / .EMPTY :EPILC(1) ) :
        32
       33\overline{\mathbf{X}}35 SITUS = 1, SIT' .ID '. CAUSES' LISTS '. ENDS'
                                                       :SITUCIZI:36
        \overline{37}38<br>39 BLCKS = '.BLOCK'
        4CLISTS
                                                                                  TREE-META Definition
                                                                 figure 4.6
        43'.EPILOG'
        42EPILS
                                                                                  of DRIL
                            \cdot4344
                  :BLCKC[2] :
        45
        46
        4748 IFTES = '.1F' SEXPS '.THEN' LISTS '.ELSE' LISTS '.ENDI' :IFTEC(3) ;
        49
        50 BEXPS = BANDS ( '.CP' BEXPS :BEXPC[2] / .EMPTY :BEXPC[1] ) :
        5152 BANDS * CONDS ( '.AND' CONDS :BANDCI2J / ,EMPTY :BANDCI1] ) :
        53
        54 CONDS = ( PRIMS ( '.GT' PRIMS
                                        55671: SKPTC[3] /
                                        +165.GE' PRIMS
        55:SKPTC[3] /
        56".EQ" PRINS
                                               :SKPTC[3] /
                            PLET PRIMS
       57<br>58:SKPTC[3] /<br>:SKPTC[3] /
                                        TENER
                                                                            \ddot{\bullet} :
                                        ATLET
        59.LT' poins
                                        +111:SKPTCE3J
        59ZERO<sup>*</sup>
                                               1SKP2E[1] /
                  VONZERO*<br>EEXPS *)* :BEXP
       51<br>5213KPNZ[1] ) /
                                :BEXPCT13 ) ;
        6,364 PRIMS = (.ID
                              : 10E \setminus C[1]
                              :DNUMCE13
                     NUM
        65
                    FET , NUM
                             : UNUMC[1]
                                        \overline{ }66
                                           \ddot{\phantom{a}}67
        大兒
        49
        70 FR80S = . SR : FR80CE13 ;
       71<br>7223<br>24 NUELS = ( ',NULL' / ',OK' ) | † 'OK,NULL STATEMENT' ||NULLCE13<br>-
                                                                       \overline{\phantom{a}}7478 EXITS = '.EXIT'<br>79 (.1D (
                  ( .ID ( '.IFF' ( '.DONE' .ID '.TIMES' :DONECE1) :EXITC(2) /
                          BEXPS SEXITC(2) ) /
        808182/ ECASS : EXITC(1) ) |
       A3<br>A4 ECASS W *.CASE* .ID *.OF/ SITIS *.DEFAULT* .ID IECASC(3) ;
        R<sub>5</sub>
```
 $\alpha$ RB SITLS = . ID ( ', ' SITLS : SITLC[2] / . ENPTY ISITLC[3] / E  $99$  $\overline{\circ}$  $\overline{91}$ 02 UNTLS = C \*. UNTIL\* / \*. WITH\* \*. EXITS\* ) ELSTS **IUNTLCC11 I**  $63$  $94$  $Q$ 5 06 ELSTS \* .10 C ',' ELSTS 1ELSTC[2] / .EMPTY 1ELSTC[1] ) 1 98  $09$ 100 101 102  $103$ 104 105 106 \*> '/OBJ;DR1L ' +1 ' OBJECT \* \*1 X X X 107  $PKAMCI-1$  $108$ MACROL) 109 **FATAL[]** 110  $\ddot{ }$ 111<br>112 MACRO/ \*\* \* \* \* \*  $113$ 114  $X$   $X$   $X$ 115  $\ddot{\phantom{1}}$ DRIL MACRO DEFINITIONS\* X X<br>X X<br>\*.INSERT ROB;DRIL MACROS\*  $\frac{116}{117}$ 118  $\frac{x}{1}$ END OF DRIL MACROS' 119  $120$  $121$  $122$ <br> $123$  $X$   $X$   $X$   $X$  $\ddot{\mathbf{z}}$  $124$ 125<br>126 FATAL  $1 = 2$   $2$   $2$   $2$  $127$ X X X<br>'/ DRIL FATAL ERROR HANDLER' 128 129<br>130 \*/ URIL PAIAL ERROR HANDLER<br>\* \* \*<br>\*/ INSERT FATAL ERROR HANDLER CODE\* \* 131  $132$ <br> $133$ ", INSERT ROBIDRIL FATAL" X '/ FATAL ERRORS ARE:-' % 134 X X<br>'/ FAILURE TO EXIT FROM BLOCK' X 135  $136$ <br>137 **FBLKERR, FATAL (DRIL)-HIT BLOCK BOYTOM AT\*, BLKERR' X** X X X<br>X X X<br>'/ END OF FATAL ERROR HANDLER' 138  $139$ <br> $140$ 141 142 143  $\begin{array}{ccccc}\n\textbf{x} & \textbf{x} & \textbf{x} & \textbf{x}\n\end{array}$  $144$ "/ BEGIN USER CODE" X X X 145  $\mathbf{r}$ .  $146$ <br> $147$ => x x x<br>'CONSTANTS VARIABLES' 148 ENAMC[-] 149  $150$ <br> $151$ XXX<br>'/ END USER CODE' X X<br>X X X '/ END OF PROG ' +1 X X X<br>'START' X 152  $153$ <br> $154$ '/SRC:DRIL ' +1 ' SOURCE '  $+1x$ 155  $\ddot{\phantom{a}}$  $156$ <br> $157$ 158  $159$  LISTC(-,-)  $\Rightarrow$  +1 +2  $r - 1$ 160  $2>1;$ 161 162 163  $164$  WAXIC(-,-)  $\Rightarrow$   $\frac{x}{y}$ SET LOOP LIMIT COUNTER VARIABLE<br>LAC \* +2 %<br>TCA\* % 165 166 TCA<sup>+</sup> X<sub>HI</sub> 167  $168$  $\overline{\mathbf{r}}$ 169  $170$ =>  $x x'/x$  start LOOP' x  $171$  LOOPC[-,-]  $172$ 173  $\bullet$  1  $x$   $x$   $y$  repeat LOCP<sup>+</sup>  $x$  $174$  $175$  $\frac{176}{177}$ "/ END LOOP' X X I  $178$  $179$  EPILC(-,-)  $z$   $>$  $\frac{1}{1}$  $JMP$   $f = g1$  $\bullet$ / LEAVE BLOCK, LOOP' X figure 4.6 cont'd  $181$  $\star$  2 152  $\#1$  $\mathcal{F}_1$  is  $\mathcal{F}_2$  . / END OF BLOCK, LOOP\* %  $183$ <br> $194$  $(-1)$  $\rightarrow$  $+1$  $\cdot$ 185 186  $\Rightarrow$   $\frac{x}{2}$   $\frac{x}{3}$   $\frac{1}{2}$   $\frac{5}{11}$   $\frac{1}{2}$   $\frac{1}{2}$   $\frac{1}{2}$   $\frac{1}{2}$   $\frac{1}{2}$   $\frac{1}{2}$   $\frac{1}{2}$   $\frac{1}{2}$   $\frac{1}{2}$   $\frac{1}{2}$   $\frac{1}{2}$   $\frac{1}{2}$   $\frac{1}{2}$   $\frac{1}{2}$   $\frac{1}{2}$   $\frac{1}{2}$   $\frac{1}{2}$   $\frac{1}{2$  $187.5110C[-,-1]$  $1.13$ 

 $149$  $42.1$  $\sqrt{2}$  $101$  $192$ 103 BLCKCE-,-1 \*> X X '/ START BLOCK' X  $\frac{1}{4}$  $104$ / SHOULD HAVE EXITED BY NOW' X  $\mathcal{L}_{\mathcal{A}}$ JMS BLVERR 105  $\rightarrow$ 104  $107$ '/ END BLOCK' I X :  $108$ 109 200<br>201 1FTEC(-x-x-1 => x x <sup>1</sup>/ IF <sup>+</sup> x  $\begin{bmatrix} 1 \\ 1 \end{bmatrix}$  $202$  $JNP^{-1} = 81 - 1$ / JMP IF FALSE! %  $296$ <br> $295$ **\*/ THEN' X**  $\frac{1}{2}$ JNP 1  $206$  $*2 x$  $\frac{1}{81}$  else x  $207$  $2.18$  $200$ <br> $210$  $\frac{1}{2}$  $\mathcal{A}_1 \mathcal{A} = \mathcal{X}$ \*/ END OF IF' % % ;  $211$  $212$ <br>213 214 215<br>216 SEXPC(-,-)  $x > -1$  $SKP$ <sup> $t$ </sup>  $217$ TRY NEXT' X / FALSE  $218$ <br> $219$ <br> $220$ JHP \* #1 \*\*1\* \* / TRUE' X  $\overline{ }$  $\bullet$  $\sim T^{\pm}$  $\rightarrow$ #1 \*\*\* IF TRUE' X  $\#1$  $221$  $(-)$  $x$   $>$   $+1$   $+$ 222  $223$ <br> $224$ 225 BANDC[- $,-1$ ]  $\Rightarrow -\frac{1}{k}$  $JMP = 81 + 1$  $226$ <br> $227$ <br> $228$ / JMP IF FALSES N  $\cdot$  2  $\rightarrow$  $\overline{p}$  1 / .AND IS FALSE\* %  $229$  $[-1]$  $\geq$   $\geq$  1 1 230<br>231 SXPTC(-+-++)\* =>  $\overline{\phantom{a}}$  $SKP^4 = +3, 111$  $63$  $\mathcal{F}_\mathbf{z}$  .  $42 X;$  $.232$  $233$  SKPZE[-]  $z \rightarrow 1$  $SVDZE$  $+1$  $\frac{4\pi}{2}$  $\cdot$ 235 SKPNZ[-]  $\Rightarrow$  1 SKPNZ '  $+1$  $\mathbf{x}$  $\cdot$ 236<br>237 IDENC(-)  $22 + 1 + 1$  $238$ 239 DNUMC(-)  $25 - 1 + 1$  $+1$  $1, 31, 1$  $240$  $241$  ONUMC[-]  $131 - 42$  $\bullet$  1  $+3.1$  $\overline{\cdot}$  $242$ 243<br>244<br>245 FR80C[-]  $\Rightarrow$   $*1$   $*$  :  $245$ <br> $247$  $\ddot{\phantom{a}}$  $248$  $25$   $\frac{9}{1}$   $\frac{9}{2}$   $\frac{9}{2}$   $\frac{1731}{2}$   $\frac{2}{2}$  $249$  EXITC[-.-]  $251$  $252$  $253$ <br> $254$ 254 [ELASOL :<br>
255 [-] => ' JMP ' +;<br>
256 [257 ECASC[-,-,-] => x x '/ ,CASE ' +1 ' ,OF'<br>
257 ECASC[-,-,-] => x x '/ ,CASE ' +1 ',OF'<br>
259 ' LAC ' x 2 ' 1)' x<br>
260 ' LAC ' x 2 ' 1)' x<br>
104' x<br>
261 ' TCA' x  $X X I$  $\frac{a}{b}$ / TAKE DEFAULT IF <1' TCA = 2<br>TAD (5+ s1 = 1)<br>TAD = =1 =<br>SHA = 2<br>JMP 1 = #2 =<br>PAX + 2 = X<br>/ OFFSET-DEFAULT <0 FOR OK\*  $243$  $\mathbf{x}$  $264$ <br> $265$ / TAKE DEFAULT >=0'  $\tilde{\mathbf{x}}$  $246$  $247$ <br> $268$  $269$  $\frac{270}{271}$ \*2<br>'/ DEFAULT .SITUATION' %  $272$ <br>273 #2 ', \$' +3 %<br>'/ END OF .EXIT .CASE' %  $\cdot$  $274$ <br>275 276<br>277 DONECE-1  $\Rightarrow$  '/ STEP + TEST LOOP LIMIT COUNTER, (AND EXITT)' %  $278$ <br>279  $\cdot$  $270$  $\frac{281}{282}$  $243$  SITLC(-,-)  $x > -1$  $5<sup>t</sup>$  $n<sub>1</sub>$  $\boldsymbol{\mathsf{x}}$ figure 4.6 cont'd  $rac{1}{1}$  $284$  $5<sup>1</sup>$  $f - 1$  $+5$   $+7$  $285$  $236$  $787$ ZAN<br>289 UNTLEE-1  $x > -11$  $.5X1751 - 45.7$  $.9119$  $7.1c$ 

 $-42 -$ 

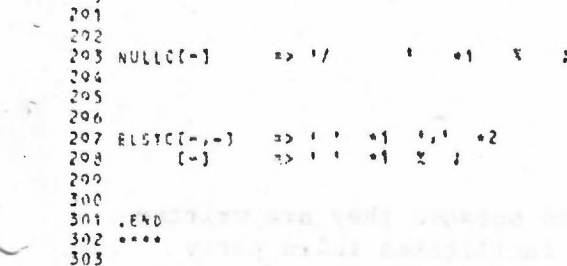

. gra boog a god

 $4 + 4$ 

 $\overline{\phantom{a}}$ 

bashera a ngni mulum

give the

Building into the spinor still will situated

unber din her befeith mager am innfast-

forest vermint on patheness har to had as adjacted as measured on

USED STR. GEN: SLIVER

now only needed has someone of

**TO STATE** 

\*\*\*\*\*\*\*\*\*\*\*\*\*\*\*\*\*\*\*\*\*

 $\sim 100$  and  $\sim 100$  and  $\sim 100$  and  $\sim 100$  and  $\sim 100$  and  $\sim 100$  and  $\sim 100$  and  $\sim 100$ singeral houseworth while dealing wheat s me b

figure 4.6 cont'd

# 5. PROGRAMMING STYLE AND STANDARDS

## 5.1 Discussion.

Style is still a major ingredient in programs because they are written by individuals. A clear. consistent style facilitates third party understanding and reliability. It is worth bearing in mind that the third party often referred to in this paper is likely to be the program's creator teu weeks after the code has been written!

A programmer's style includes his methods and his assumptions. When more than one individual works on a project these methods and assumptions must be shared by all. This is the point where a 'style' must become a 'standard' if consistency is to be maintained. Only when a good style has been developed should it be used widely and evolve into a standard. Standards should be a welcome feature of a project, being formal and helpful statements of good points, not millstones.

To help the author, and anyone else who gets involved with DRIVER: section 5.2 outlines those practices which are currently 'common law'. They form the nucleus of an evolving set of DRIVER standards. Section 5.3 is based on a book called 'The Elements of Programming Style' [1]. If is based on a book called 'The Elements of Programming Style' [1]. the reader has any good tips to add to this list then RWW will be pleased to receive them. Hopefully the differences and similarities between 5.2 and 5.3 show the evolution from style to standards. Programming is still a craft [11]; let us encourage craftsmanship.

### 5.2 DRIVER Standards

- 1. A Project History must be kept. Use microfiche as much as possible.
- 2. A Project Diary must be kept as part of the Project History.
- 3. All design must be by SWR, and documented by 3-D flowcharts. All design decisions must be recorded in the Project History.
- 4. All code must be written in DRIL directly from the 3-D flowchart. No program is to be patched at the assembler or binary level.
- 5. Code and flowcharts (logical and physical) must maintain their<br>exact correspondence. Amend all three simultaneously. Amend all three simultaneously.
- **6. Flowchart refinement must be 'folded' to form source comments.**
- 7. All current versions of programs must have a complete set of listings filed in the Project History. The set must include source, object, DRIL definition, FR80 listing assembler aud cross-reference listings, preferably on microfiche.
- 8. All modules must have a single entry point and a single exit point.
- <sup>2</sup>. All modules must declare, as comment, those global variables referenced within, and what happens to them.

 $-44 -$ 

iO. Data, both local and global must be physically separate from the code, because of overlaying activity.

-

- 11. All code must be pure, again because of overlaying.
- 12. All modules must be proven to always exit whenever they are entered; therefore all loops must terminate. Prove as much as possible about the module's behaviour  $-$  document the assumptions.
- i3. All tests must be planned; The plan and results must be filed in the Project History.
- 14. Construction and testing must be'by the top-down, program stub method. No test beds.
- 15. Write down 'the little things'. File them in the Project History so they are not forgotten.
- 16. All modules must be designed down to the last detail before coding commences. Good detailed design is good engineering.

## 5.3 Style

- . I. Always aim for simplicity, clarity and reliability. Gain efficiency by good design not by 'tricky' coding. Avoid the temptation to make irrelevant local optimisations. Instrument the program, determine the bottlenecks, then remove them 'hygenically'.
- 2. Do not be afraid to build a prototype module to gain an understanding of the problem. Learn from it, scrap it and then build the production module.
- 3. Design and re-design, rather than code and re-code. 'Polish' the module as an author improves a paragraph. Bad programs are easy to create; good programs are hard work.
- 4. Write your program as though it were going to be compiled and tested by a complete stranger.
- 5. Write clearly, don't be too clever .
- 6. Say what you mean, simply and directly.
- 7. Use library functions.
- 8. Avoid temporary variables.
- 9. Write clearly don't sacrifice clarity for 'efficiency'.
- 10. Let the machine do the dirty work.
- 11. Replace repetitive expressions by calls to a common function.
- 12. Parenthesize to avoid ambiguity.
- 13. Choose variable names that won't be confused.
- Avoid unnecessary branches.  $14.$
- Don't use conditional branches as a substitute for a logical  $15.$ expression.
- If a logical expression is hard to understand, try transforming it.  $16.$
- Use data arrays to avoid repetitive control sequences.  $17.$
- Choose a data representation that makes the program simple. 18.
- Write first in an easy-to-understand pseudo-language; then 19. translate into whatever language you have to use ie 3-D flowcharts  $\rightarrow$ DRIL -> FR80 ASM.
- Use CASE to implement multi-way branches. 20.
- Use subroutines.  $21.$ Modularize.
- $22.$ Do not nest IF-THEN-ELSE, use a CASE.
- $23.$ Use GOTOs only to implement a fundamental structure such as LOOP.
- $24.$ Avoid GOTOs completely if you can keep the program readable.
- $25.$ Don't patch bad code - rewrite it.
- 26. Write and test a big program in small pieces. Plan the test. Top-down stubs method.
- Use recursive procedures for recursively-defined data structures.  $27.$
- Test input for plausibility and validity.  $28.$
- 29. Make sure input doesn't violate the limits of the program.
- Terminate input by end-of-file or marker, not by count.  $30.$
- $31.$ Identify bad input; recover if possible.
- Make input easy to prepare and output self-explanatory.  $32.$
- Use uniform input formats.  $33.$
- 34. Make input easy to proofread.
- $35.$ Use free-form input when possible.
- 36. Use self-identifying input. Allow defaults, Echo both on output.
- Make sure all variables are initialized before use by executable  $37.$ code.
- 38. Don't stop at one bug.
- 39. Use debugging compilers.
- 40. Initialize constants with DATA statements or INITIAL attributes; initialize variables with executable code.
- 4J. Watch'out for off-by-one errors.
- 42. Take care to branch the right way on equality.
- 43. Prove loop termination.

 $\backslash$ 

- 44. Hake sure your code 'does nothing' gracefully.
- 45. Test programs at their boundary values.
- 4(1. Check some answers by hand.
- 47. iO.O times 0.1 is hardly ever 1.0.
- 48. Don't compare floating point numbers solely for equality.

-

- 49. Make it right before you make it faster.
- 50. Hake it fail-safe before you make it faster.
- 51- Make it clear before you make it faster.
- 52. Don't sacrifice clarity for small gains in 'efficiency'.
- 53. Let your compiler do the simple optimizations.
- 54. Don't strain to re-use code; reorganise instead.
- 55. Make sure special cases are truly special.
- 56. Keep it simple to make it faster.'
- 57. Don't diddle code to make it faster find a better algorithm.
- 58. Instrument your programs. Measure before making 'efficiency' changes.
- 59. Make Sure comments and code agree. Fold 3-D comment hierarchy into program source code.
- 60. Don't just echo the code <sup>w</sup>ith comments make every comment count.
- 61. Don't comment bad code rewrite it.
- 62. Use variable names that mean something.
- 63. Use statement labels that mean something.
- 64. Format a program to help the reader understand it.
- 65. Document your data layouts.
- 66. Don't over-comment.
- 67. Make sure every loop aIways terminates.
- 68. Prove termination of program.
- 69. Loops should have only one entry and one entry point.
- 70. Nodules should have only one eritryand one entry point.

 $- 47 -$ 

#### $6.$ REFERENCES

- KERNIGHAN, PLAUSER  $\mathbf{I}$  . Elements of Programming Style McGraw Hill
- DONZEAU-GOUGE et al  $2.$ A Structure-oriented Program Editor International Computing Symposium 1975 ed Potier
- $3.$ WEINBERG et al. IF-THEN-ELSE Considered Harmful Sigplan August 1975
- ZAHN 4. A Control Statement for Natural Top Down Structured Programming. Lecture Notes in Computer Science Vol 19 Paris 1974 ed Goos, Hartmanis
- $5<sub>1</sub>$ KNUTH, ZAHN Ill Chosen Use of 'Event' CACM Vol 18 No 6 June 75
- 6. KNUTH Structured Programming with goto Statements Computing Surveys Vol 6 No 4 Dec 74
- DIJKSTRA, DAHL, HOARE  $7.$ Structured Programming Academic Press 72
- FR80 Discussion Paper 15, paragraph 1.9  $8.$
- $9.$ HOP GOOD The 1906A Tree-Meta Manual ACL
- FR80 Technical Paper 14  $10.$
- 11. DIJKSTRA EWD469
- BURROUGHS CORP CORP  $12.$ B6700 CANDE Manual

dh